# **GBE Version 3 API: New API Specification**

Version Number: 2.0.28<br>Version Date: 20 December 2019 20 December 2019

Page 1 of 47

# **Document Revision History**

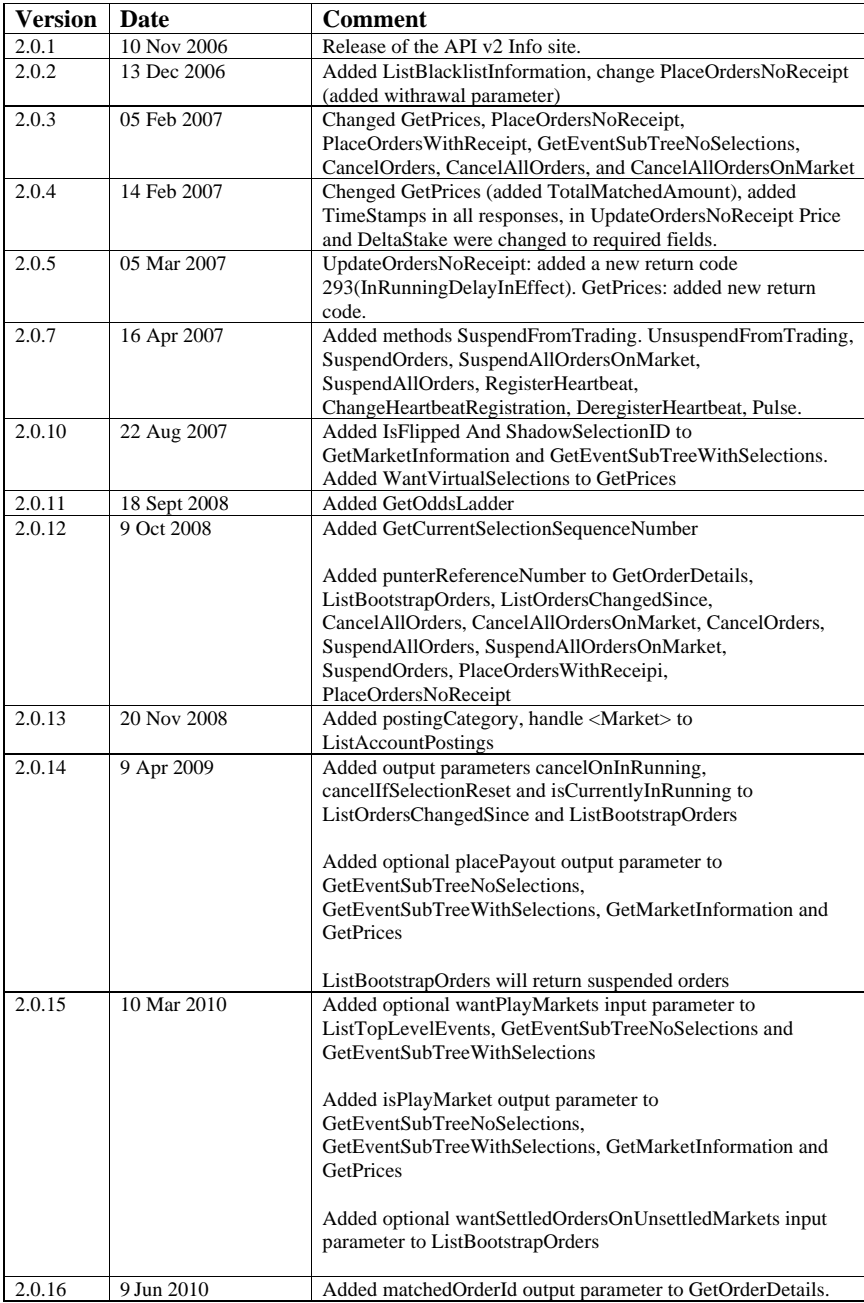

# Page 2 of 47

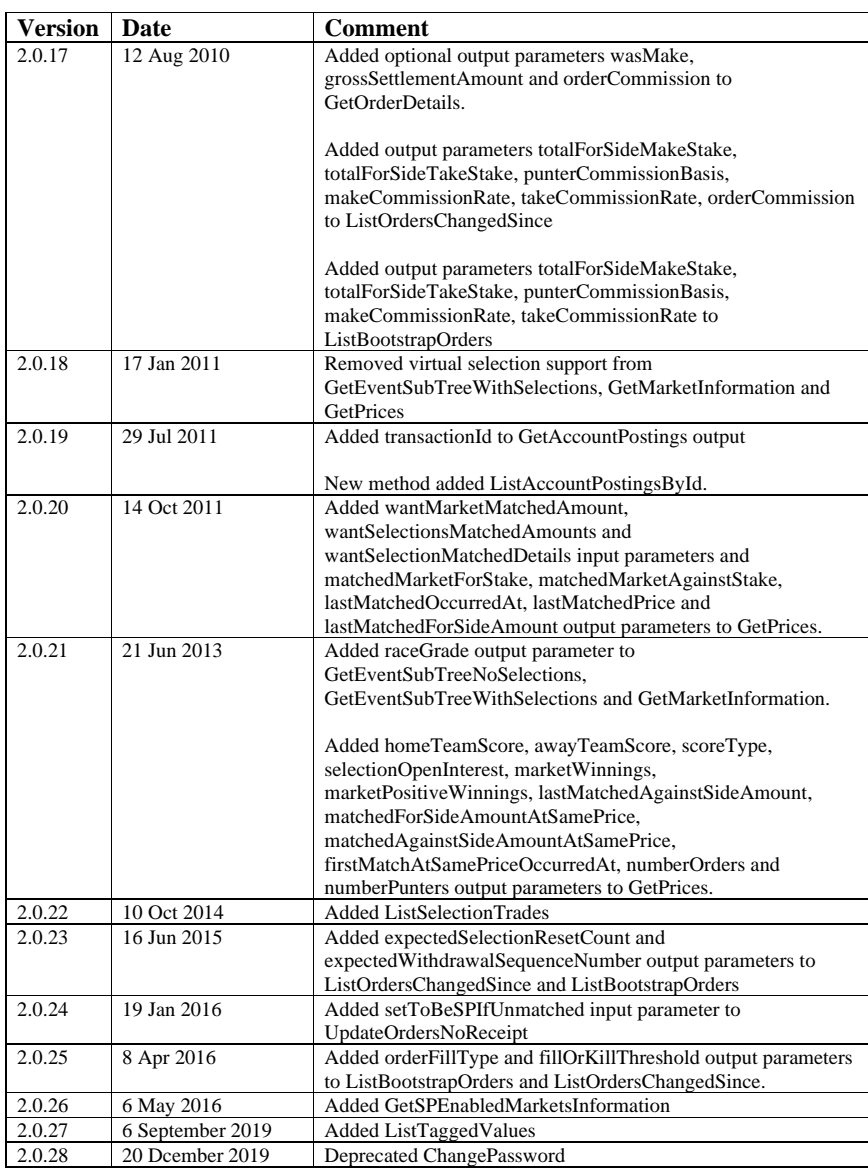

# Page 3 of 47

# <span id="page-3-0"></span>**Table of Contents**

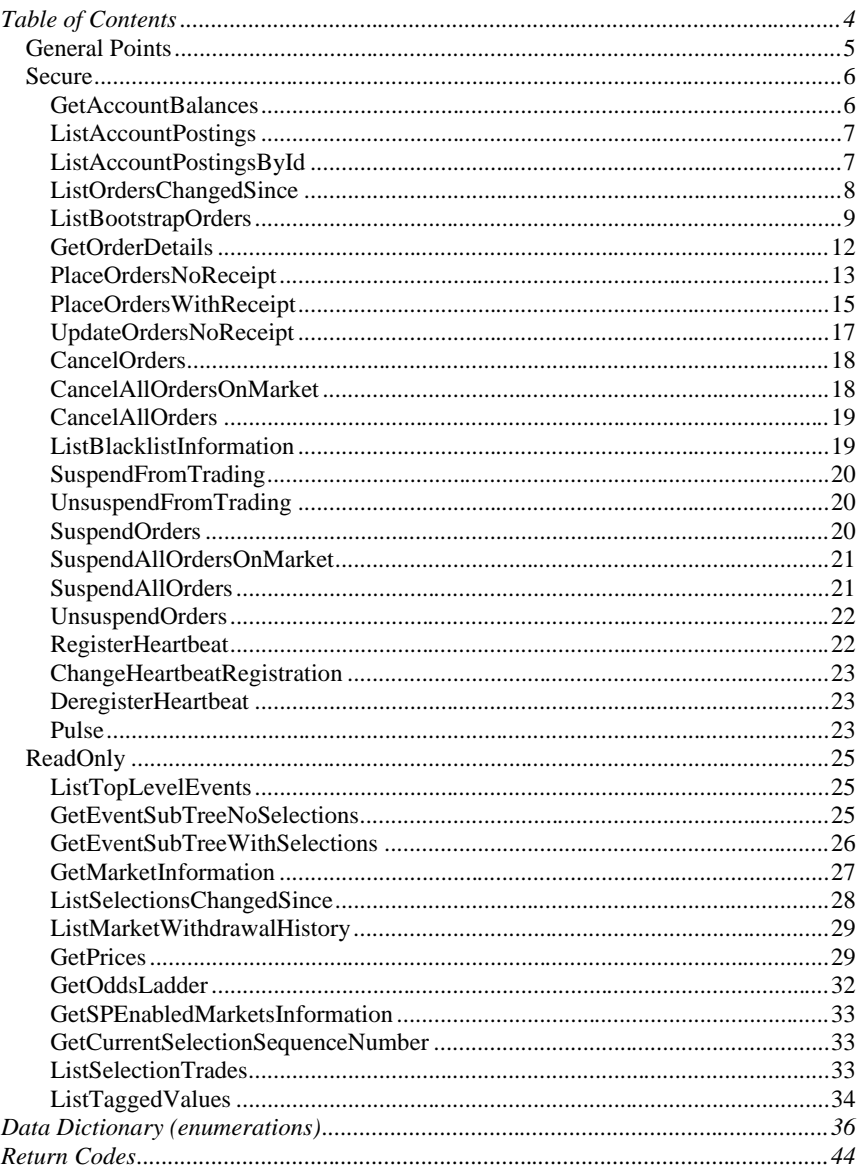

# Page 4 of 47

# <span id="page-4-0"></span>**General Points**

- 1. In addition to normal WS return codes, every call explicitly returns a set of GBE-specific return codes. The complete set of GBE-specific return codes that can be returned from any API are listed under the definition of that API.
- 2. Although these interfaces are defined at this logical level using enumerations (to clearly describe the domain alues that individual parameters can have) there will be no enumerators used in any actual manifestation of these interfaces. This is to facilitate the schema evolution of these interfaces – new domain values can be added while maintaining binary compatibility. All code written to use these interfaces must be aware that new domain values could be added and must be capable of operating elegantly if an un-expected domain value is encountered.
- 3. The concept of sequence numbers is used heavily in all these interfaces (and in fact using it is the only way to obtain a list of orders). Every time an order is changed in any way the order is assigned a new sequence number. Sequence numbers are guaranteed to increase for every punter over time (ever punter has his how sequence number and sequence numbers can not be compared across punters). An order that has been changed after another order has been changed is guaranteed to have a bigger sequence number than that other order. The sequence number for an order is updated after any change whatsoever is made to the order including changes that were not initiated by the punter, for example when that order gets matched, repriced or cancelled dur to rule 4 withdrawal or settled.

It is very efficient to identify and retrieve orders for a punter based on the sequence number. The way to use sequence numbers is to record the largest sequence number to date and then poll for orders changed since that sequence number. If a order has been changed it will have a sequence number bigger than that sequence number and so that changed order will be returned. Record the new sequence number that was returned and sepecify that latest sequence number next time you poll for orders.

- 4. This new API is not a replacement for the existing API. The existing API will continue to exist for the foreseeable future. It is anticipated that a robot will use one API or the other API but will not use a mixture of APIs (although there is no technical reason or restriction why a robot could not use such a mixture). The names of APIs in this new version are intentionally different from similar calls in the existing API to reduce confusion.
- Page 5 of 47 5. This API supports suspending orders in addition to cancelling orders. Suspending orders means that the order will not be matched, but the order still exists and funds are still reserved for that order. Suspending orders is very much quicker and more efficient than cancelling orders (as the calculation to determine the new amount of funds to reserve does not need to be performed).

It is probable that at some stage a limit will be imposed on the number of orders that can be specified on PlaceOrdersNoReceipt,

PlaceOrdersWithReceipt, UpdateOrdersNoReceipt and the CancelOrders API calls. No limit will be placed on the number or orders that can be specified on the SuspendOrders API calls. It is therefore recommended that robots use the SuspendOrders API calls to immediately ensure that none of their orders will get matched and to then determine update or cancel those orders in batches.

The use of the reciprocal Unsuspend Order call is not intended as a mechanism to present orders for matching i.e. it is not intended as a substitute for Place Order. It is intentionally and substantially restricted in terms of the number of orders that can be unsuspended in any one 60 sec period.

- 6. The response to every call includes an explicit explicit timestamp, which is the time at which the response was issued by the system. This can be used by clients to determine how current a response is, for example if there are inordinate network delays.
- 7. Return codes a number of return codes can be returned by all APIs in addition to the API-specific codes that are explicitly defined for each API. These return codes are:
	- RC000 Success
	- RC001 ResourceError
	- RC002 SystemError
	- RC405 InvalidPassword
	- RC406 PunterIsBlacklisted
	- RC533 PunterNotAuthorisedForAPI

# <span id="page-5-0"></span>**Secure**

This group of interfaces deals with all aspects of interacting securely with the API. As a rule these contain all methods that are specific to the user's account i.e. creating and managing orders. All interfaces in this group are executed within the context of a user's session, and so the user's identity is inferred from that session and is not specified explicitly on each API call.

# <span id="page-5-1"></span>**GetAccountBalances**

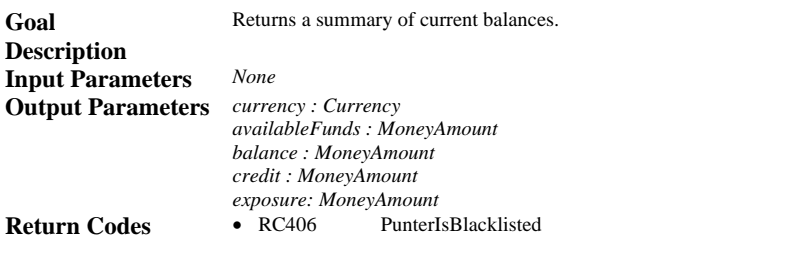

Page 6 of 47

# <span id="page-6-0"></span>**ListAccountPostings**

<span id="page-6-1"></span>

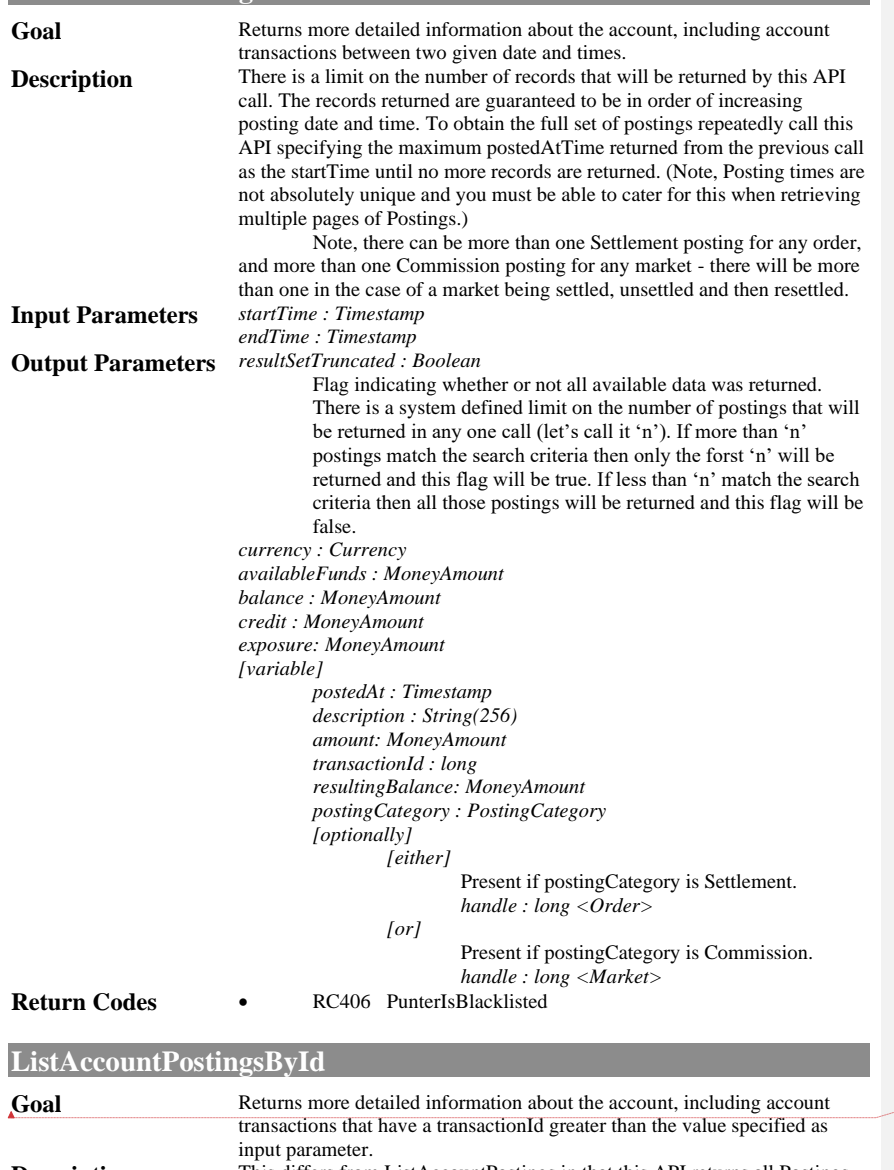

**Description** This differs from ListAccountPostings in that this API returns all Postings that have a *transactionId* greater than the one specified as input parameter, whereas ListAccountPostings returns Postings that were created between specific times. A system-defined limit defines the maximum number of Postings that will be returned from any one call and if there are more Postings than that limit then only the first number of Postings will be returned and the caller will need to invoke this API again specifying as input parameter the maximum *transactionId* returned in the previous call. These Postings are sorted (ascending) by *transactionId*.

The anticipated usage is that the caller will first call

Page 7 of 47

Copyright © Global Betting Exchange 2003, 2005 All Rights Reserved.

#### **Formatted**

<span id="page-7-0"></span>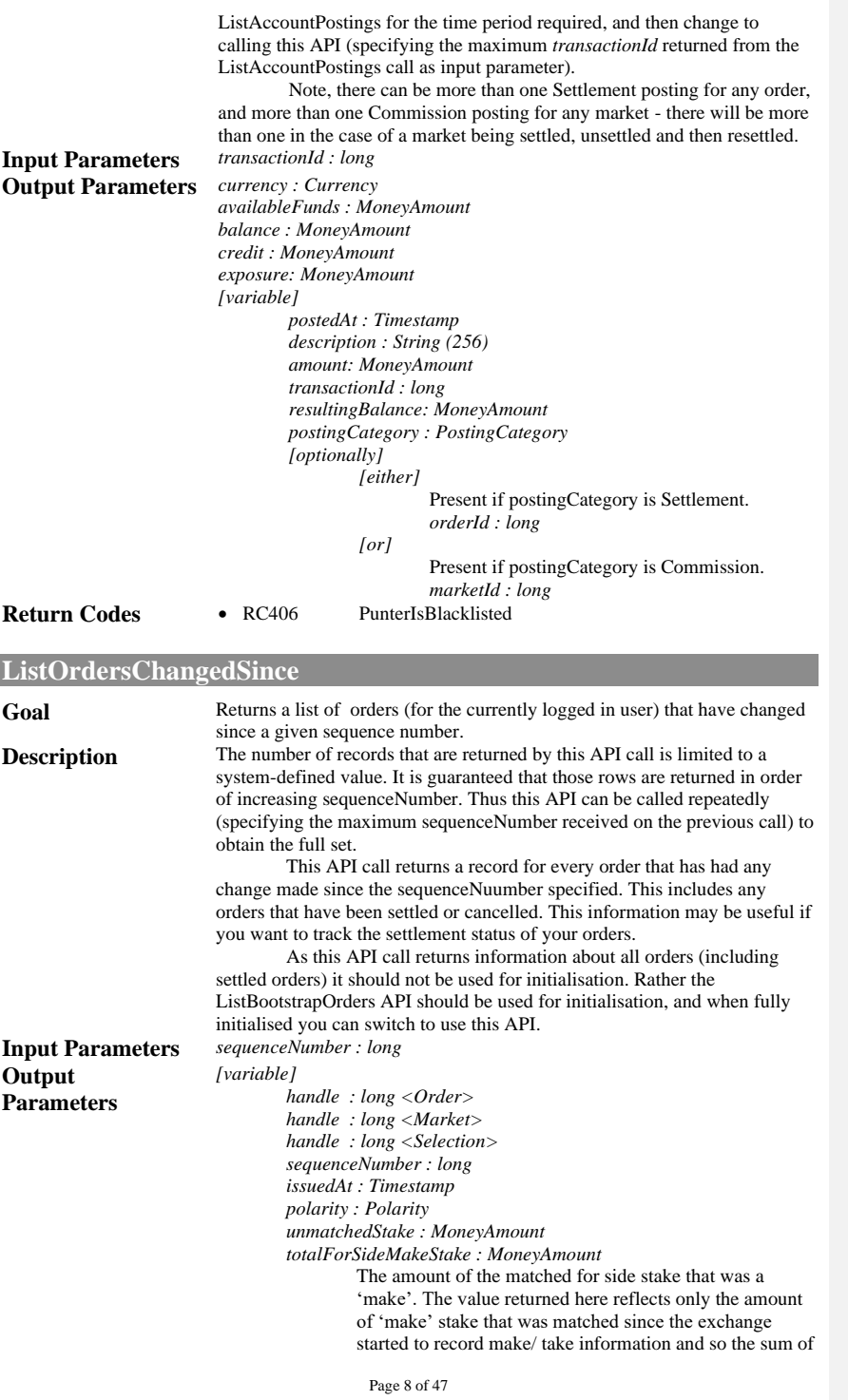

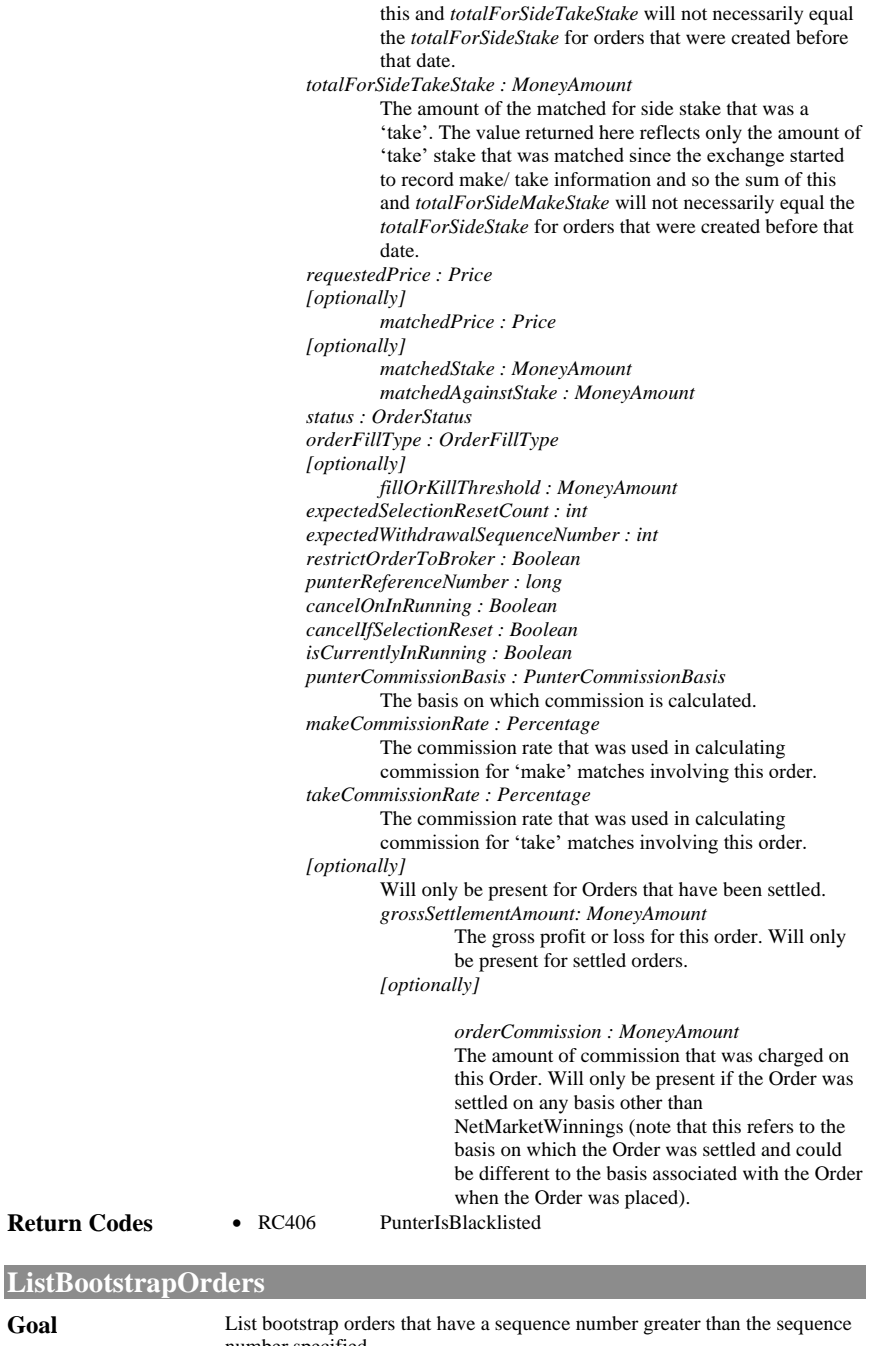

<span id="page-8-0"></span>

number specified.

**Description** This call is used to obtain the initial list of orders that need to be taken into consideration when establishing positions. Information about the following orders will be returned:

Page 9 of 47

- active orders
- fully matched orders
- cancelled orders that have a matched portion
- suspended orders
- some settled or voided orders under some conditions

Orders that have been settled or voided are not usually returned by this API, however settled or voided orders on a market which has not been fully settled will be returned if a value of true is specified for the *wantSettledOrdersOnUnsettledMarkets* input parameters. (This situation can occur when there is a Selection that has been settled although other Selections in the Market have not yet been settled, for example teams that have been knocked out of the FA Cup can be settled as losing Selections before the winner of the FA Cup is known).

Cancelled orders that do not have a matched portion will not be returned by this call.

This call is to be used when obtaining the initial list of active orders. The ListOrdersChangedSince call should be used to poll for any changes to that position.

There is a limit on the number of records that this API returns on any one call. This limit (referred to as 'nnn' below) is in the hundreds. If there are more than 'nnn' records to be returned then only the first 'nnn' will be returned but it is guaranteed that they will be returned in the order of their punterSequenceNumber. Subsequent calls to this API can be used to return the rest of the records.

This API call returns a maximumPunterSequenceNumber. This is used to enable initial positions to be reliably established where there are more active orders than can be returned from one ListBootstrapOrders call. The way to use these is as follows. Initially call this API specifying -1 for punterSequenceNumber. In addition to returning up to 'nnn' records this API call also returns the current maximumPunterSequenceNumber. Now repeatedly call this API specifying the maximum punterSequenceNumber returned on the previous call until either:

- 1. you receive a punterSequenceNumber equal to or greater than the *maximumPunterSequenceNumber* returned from first call
- 2. or until no more records are returned.

At this stage you have fully bootstrapped and you can now change to polling using ListOrdersChangedSince (initially specifying *maximumPunterSequenceNumber* as the *punterSequenceNumber* input parameter to that call).

When you have completed the bootstrap cycle you are not guaranteed that you have a full set of orders. You are, however, guaranteed that when you subsequently use ListOrdersChangedSince that you will have that full set. For example, let's say you need to call this API 5 times to complete the bootstrap cycle. If after the first call an order that would have been returned in the third call gets modified. Its sequenceNumber is now greater than the sequence number at which you will terminate the bootstrap cycle. Therefore you will not have received that order when you complete the bootstrap cycle. However, you will receive that order when you call ListOrdersChangedSince subsequently.

Note that the meaning of maximumPunterSequenceNumber is that there are no bootstrap orders with a sequence number greater than the one specified, not that there is necessarily a bootstrap order with a sequence number equal to the maximumPunterSequenceNumber specified. **Input Parameters** *sequenceNumber : long*

*[optionally]*

*wantSettledOrdersOnUnsettledMarkets : Boolean*

Page 10 of 47 Flag indicating whether or not information about settled orders on unsettled markets should be returned. Values are true: return information about settled orders on unsettled

markets and false: do not return information about settled orders on unsettled markets. If not specified a value of false is defaulted. Information about settled orders in unsettled markets can be useful when calculating the punter's profit and loss in markets that have been partially settled. **Output Parameters** *maximumSequenceNumber : long* This is the maximum punter sequence number for the punter when the call is issued. This can vary from call to call during the one bootstrap cycle. Use the value returned on the first call in the cycle for all remaining calls in the bootstrap cycle. *[variable] handle : long <Order> handle : long <Market> handle : long <Selection> sequenceNumber : long issuedAt : Timestamp polarity : Polarity unmatchedStake : MoneyAmount totalForSideMakeStake : MoneyAmount* The amount of the matched for side stake that was a 'make'. *totalForSideTakeStake : MoneyAmount* The amount of the matched for side stake that was a 'take'. *requestedPrice : Price [optionally] matchedPrice : Price [optionally] matchedStake : MoneyAmount matchedAganistStake : MoneyAmount status : OrderStatus orderFillType : OrderFillType [optionally] fillOrKillThreshold : MoneyAmount expectedSelectionResetCount : int expectedWithdrawalSequenceNumber : int restrictOrderToBroker : Boolean punterReferenceNumber : long cancelOnInRunning : Boolean cancelIfSelectionReset : Boolean*  isCurrentlyInRunning : Boolean *punterCommissionBasis : PunterCommissionBasis* The basis on which commission is calculated. *makeCommissionRate : Percentage* The commission rate that was used in calculating commission for 'make' matches involving this order. *takeCommissionRate : Percentage* The commission rate that was used in calculating commission for 'take' matches involving this order. *[optionally] grossSettlementAmount: MoneyAmount* The gross profit or loss for this order. Will only be present for settled orders (which will only ever be returned if the *wantSettledOrdersOnUnsettledMarkets* input parameter was true).<br>PunterIsBlacklisted **Return Codes** • RC406

### Page 11 of 47

# <span id="page-11-0"></span>**GetOrderDetails**

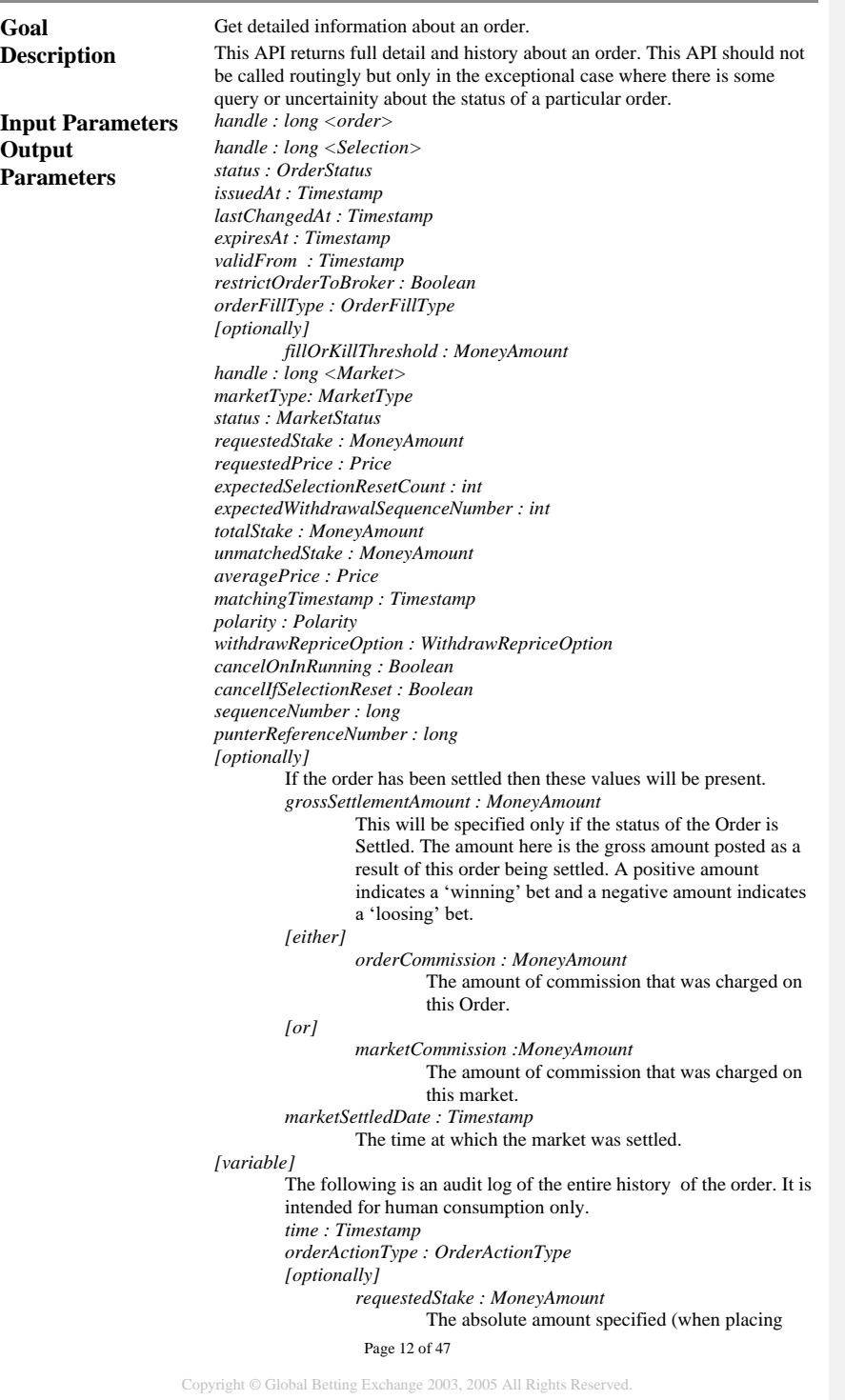

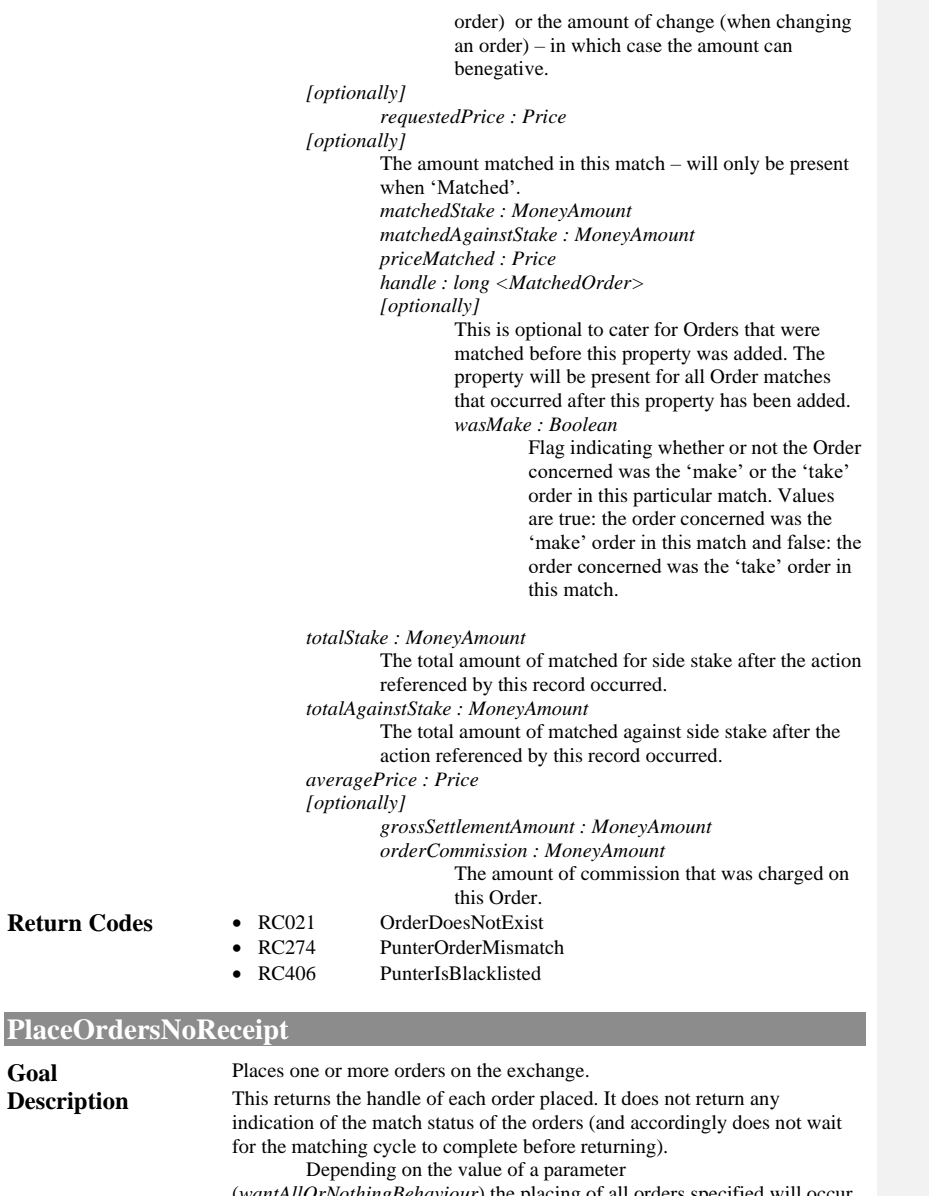

<span id="page-12-0"></span>Page 13 of 47 (*wantAllOrNothingBehaviour*) the placing of all orders specified will occur atomically – either all of them will be placed or none of them will be placed if an error occurs. Depending on the value of this parameter return code handling will be slightly different in this API than in other APIs. There are a number of return codes that could affect a specific order through no fault of the caller, for example if the remaining unmatched portion of an order has just got matched. Instead of rejecting the change to all orders a set of return codes has been defined that are considered acceptable return codes. If one of the acceptable return codes is encountered on one or more orders then the change to the orders concerned will not occur but the change to all other orders will occur. However if a return code outside of these acceptable

return codes occurs on any order then no orders will be changed by this API and that return code will be returned as the API return code. If the only return codes encountered on any order is an acceptable return code the API return code will be Success and the order-specified return code will contain the acceptable return code for the order(s) concerned. The acceptable return codes are:

- RC000 Success
- RC015 MarketNotActive
- RC017 SelectionNotActive
- RC114 ResetHasOccurred

**Input Parameters** *wantAllOrNothingBehaviour : Boolean*

Flag controls whether all or nothing behaviour is desired. alues are *true*: do not place any oders if any error occurs and *false* if an acceptable error occurs placing an order proceed and place all other orders. If a non-acceptable error occurs placing any order then no orders will be placed.

*<variable>*

*handle : long <Selection>*

*requestedStake : MoneyAmount requestedPrice : Price polarity : Polarity expectedSelectionResetCount : short expectedWithdrawalSequenceNumber : short*

*cancelOnInRunning : Boolean*

A value of false must be specified when placing orders on an in-running market, otherwise RC114

ResetHasOccurred will be returned.

If it is desired to place an order in an non-inrunning market and for it not to be cancelled when the market goes in running then a value of false must also be specified for cancelIfSelectionReset. If a value of false is specified for cancelOnInrunning and a value of true is specified for cancelIfSelectionReset then the order will be treated as if the value specified for cancelOnInrunning was true.

If a value of false is specified then the value actually specified for *withdrawRepriceOption* is ignored and a value of *DontReprice* is always used.

A value of *false* can be specified for back orders with an *OrderFillType* of *SPIfUnmatched.* In that case any part of the order that was not matched at SP for any reason when the market was turned in-running will remain available to be matched in the in-running market. It is not valid to specify a value of *false* for lay orders that have an *OrderFillType* of *SPIfUnmatched*. If a value of *false* is specified in this case the order will be treated as if a value of *true* was specified.

*cancelIfSelectionReset : Boolean*

*[optionally]*

*expiresAt : Timestamp withdrawRepriceOption : WithdrawRepriceOption restrictOrderToBroker : Boolean*

Deprecated.

*[optionally]*

*killType : KillType*

If not specified then the Order will have no kill type, that is, the order will never be cancelled automatically after the first attempt has been made to match it.

*punterReferenceNumber : long*

Page 14 of 47

Does not need to be unique. Whatever value is specified here will be returned on all calls returning information about the order. Can be used by the caller to correlate the handle of an Order with an id of meaning to the caller.

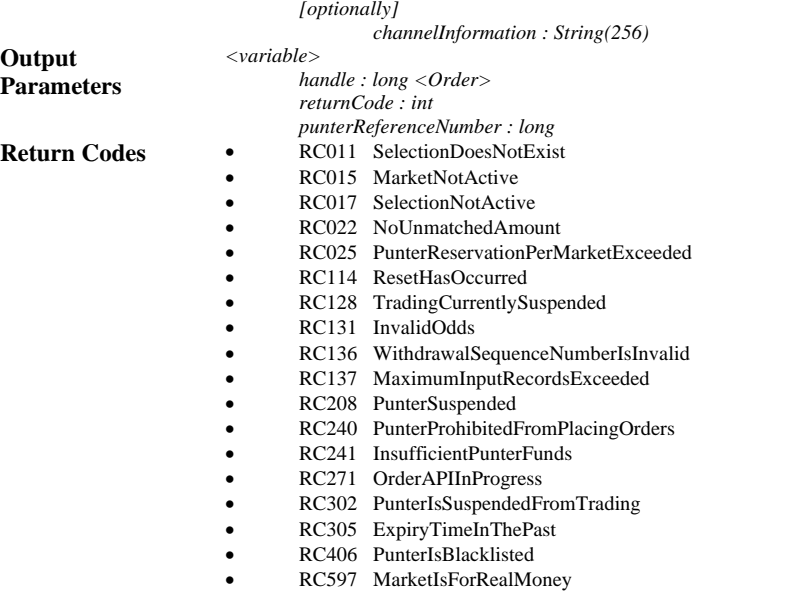

• RC598 MarketIsForPlayMoney

# <span id="page-14-0"></span>**PlaceOrdersWithReceipt**

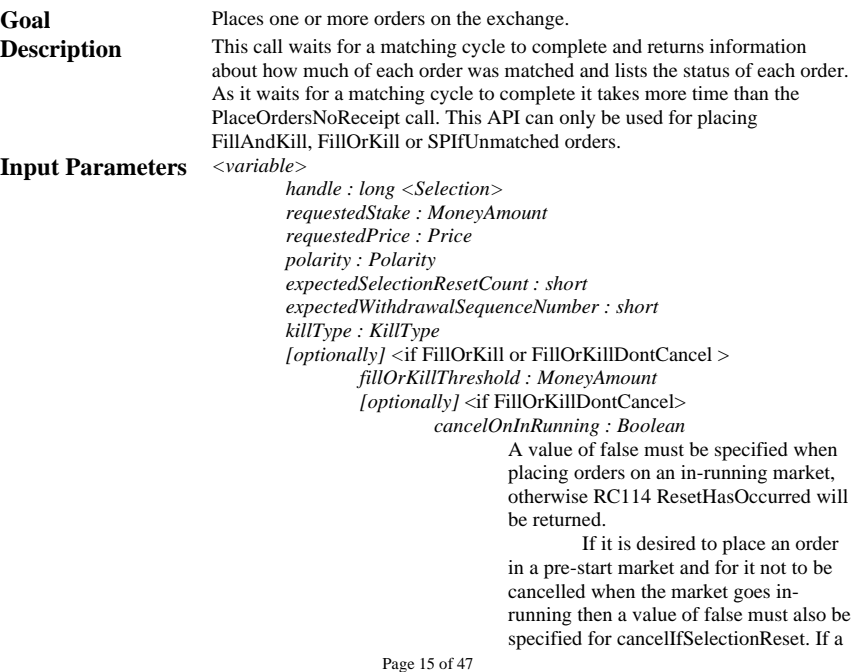

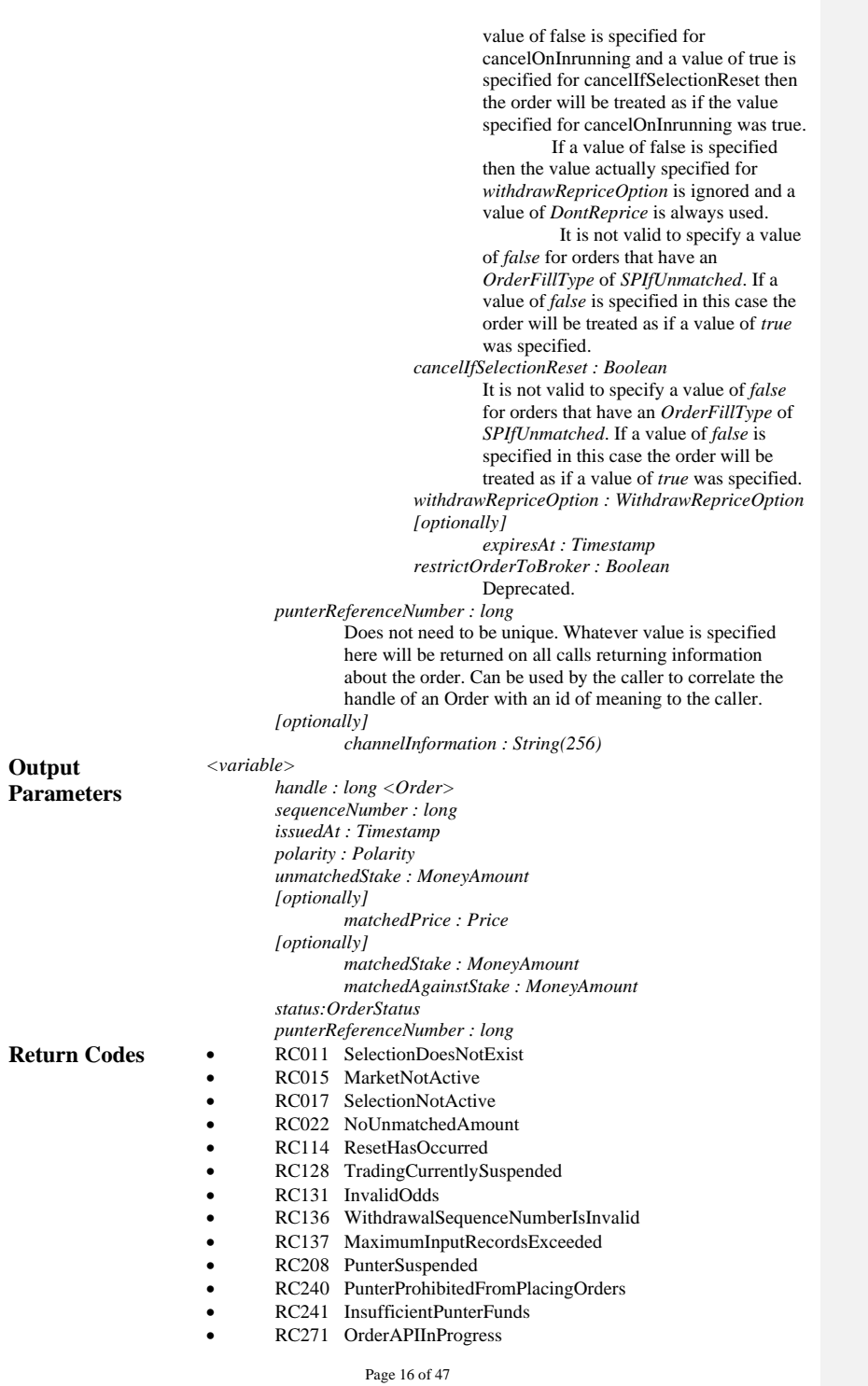

- RC302 PunterIsSuspendedFromTrading
- RC305 ExpiryTimeInThePast
- RC406 PunterIsBlacklisted
- RC597 MarketIsForRealMoney
- RC598 MarketIsForPlayMoney

# <span id="page-16-0"></span>**UpdateOrdersNoReceipt**

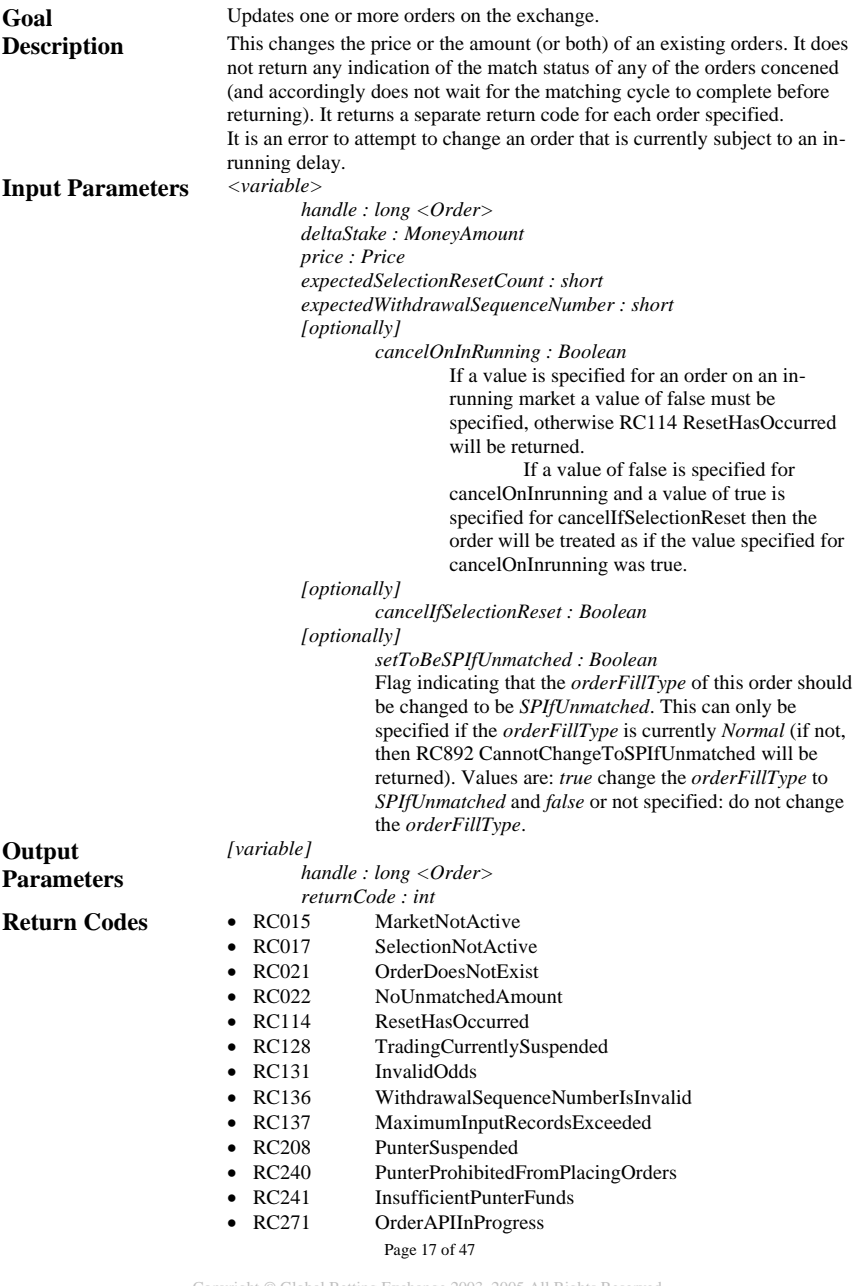

<span id="page-17-0"></span>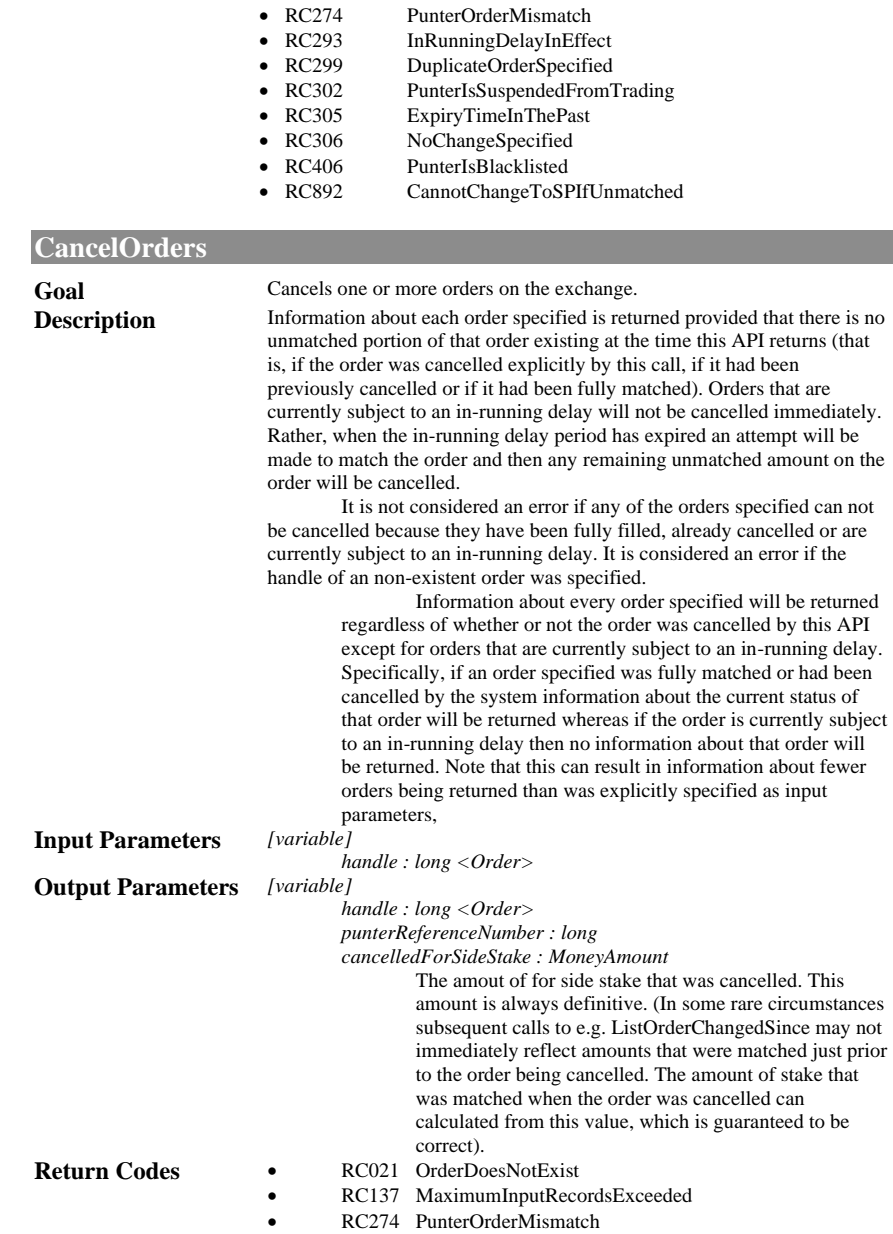

# <span id="page-17-1"></span>**CancelAllOrdersOnMarket**

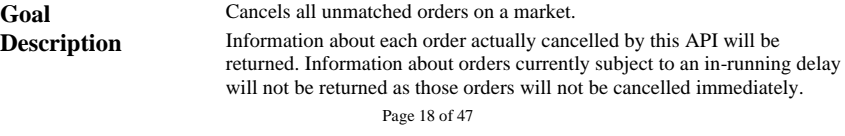

• RC299 DuplicateOrderSpecified

<span id="page-18-1"></span><span id="page-18-0"></span>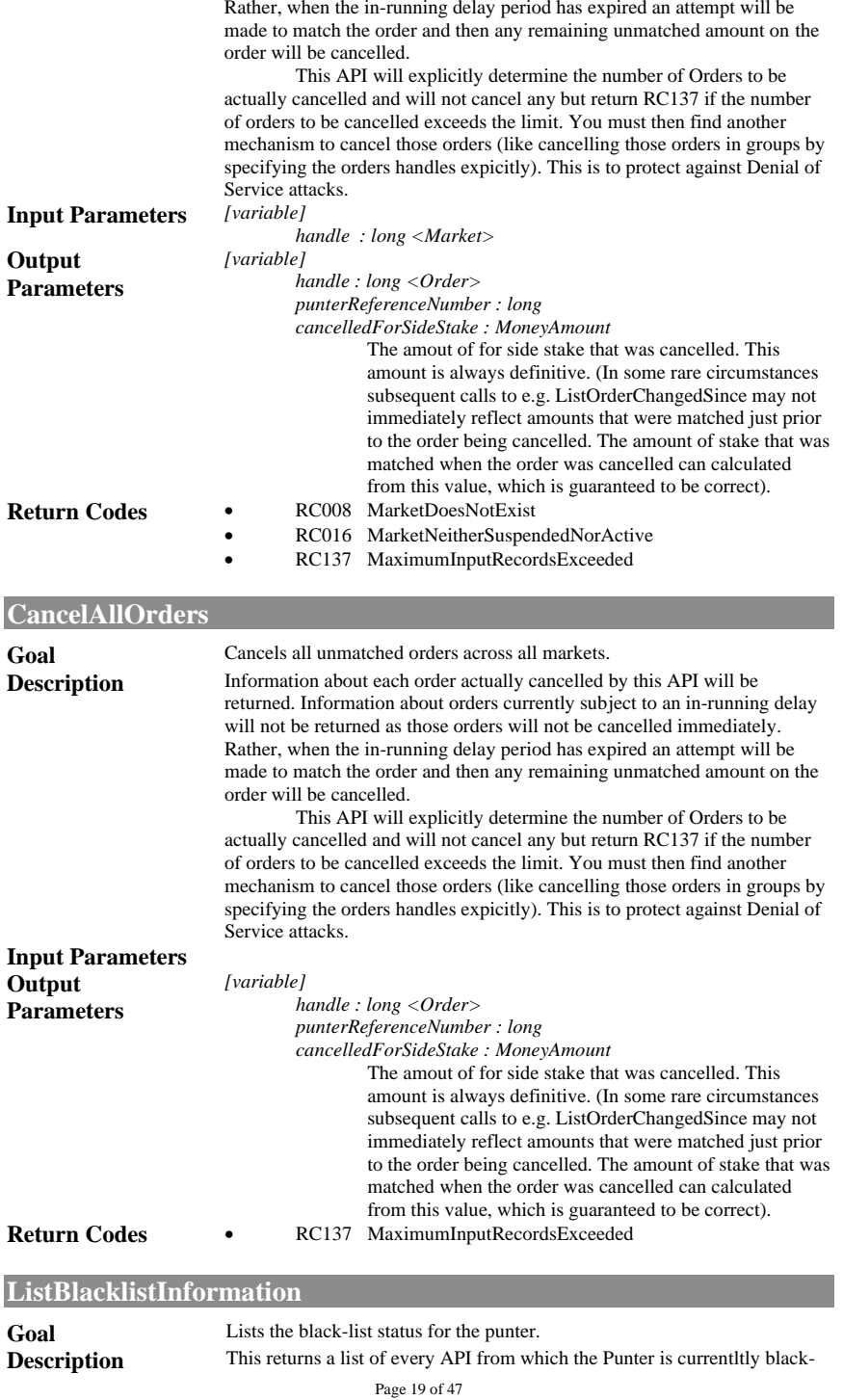

<span id="page-19-2"></span><span id="page-19-1"></span><span id="page-19-0"></span>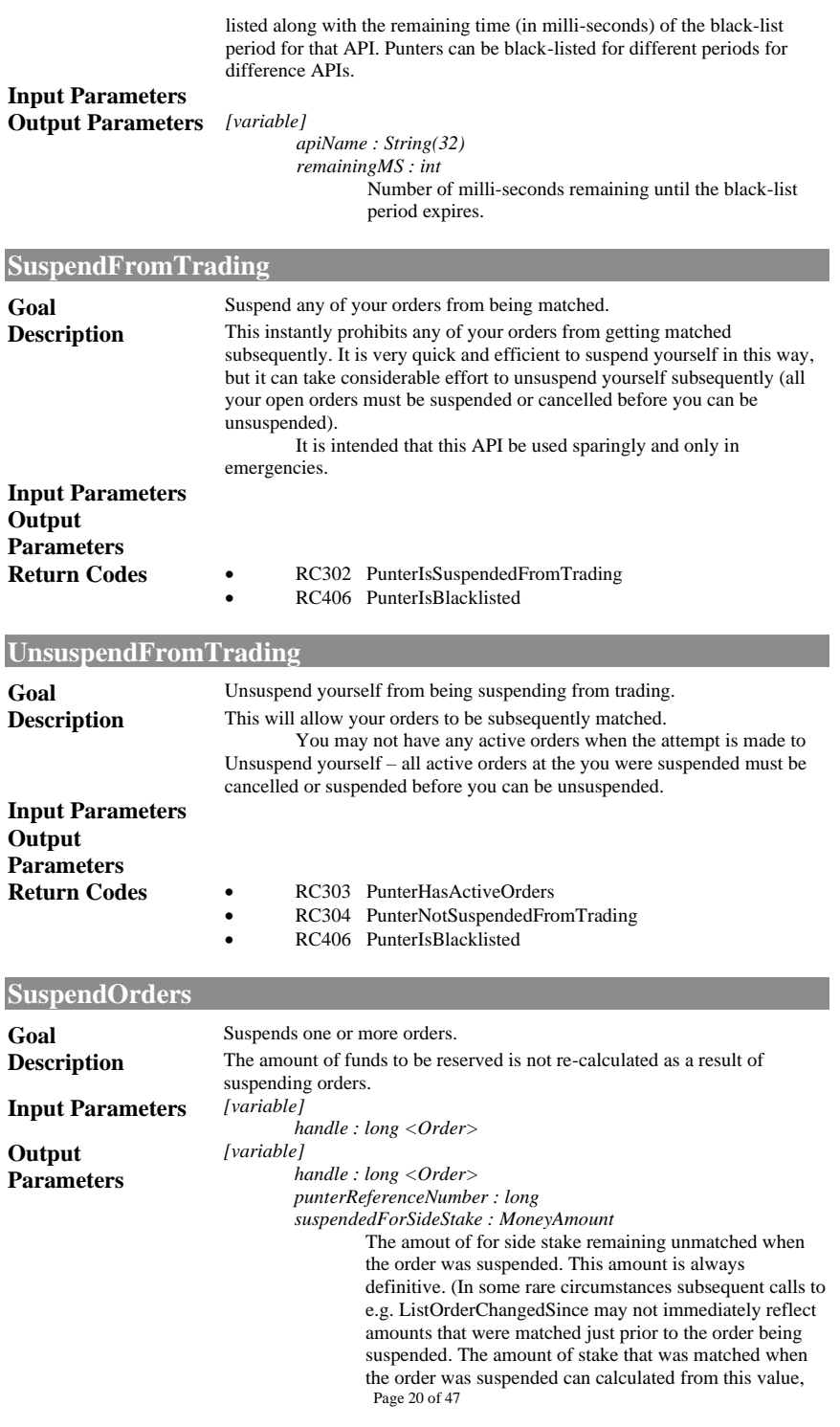

<span id="page-20-1"></span><span id="page-20-0"></span>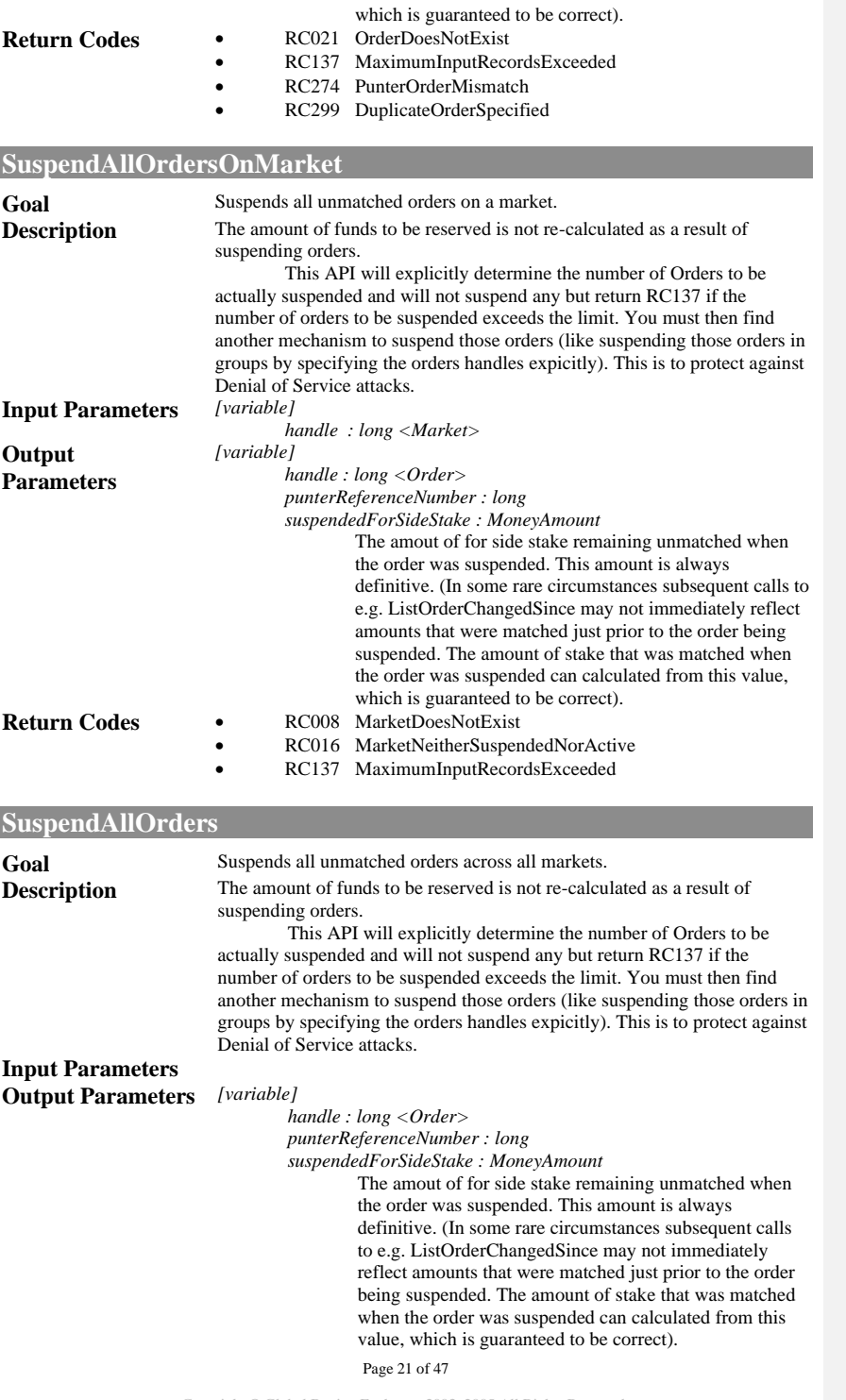

#### **Return Codes** • RC137 MaximumInputRecordsExceeded

### <span id="page-21-0"></span>**UnsuspendOrders**

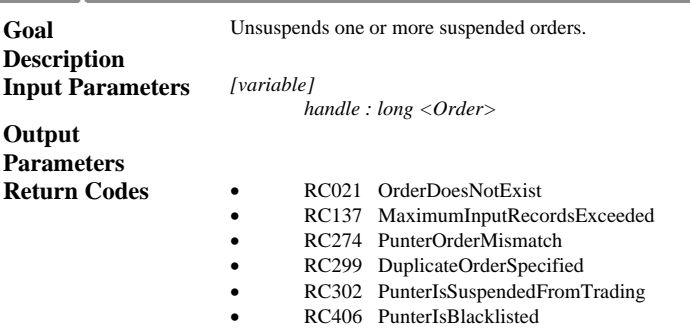

# <span id="page-21-1"></span>**RegisterHeartbeat**

**Goal** Register the Punter as requiring a Heartbeat.<br> **Description** Heartbeat provides a mechanism through wh

Heartbeat provides a mechanism through which all of a Punter's orders will be cancelled, suspended (or the Punter itself suspended) automatically if connectivity is lost between the application and the system. This provides added protection to an application as it can be assured that its open orders will not get matched if it can no longer manage its position because it has lost connectivity with the system.

The basic mechanism is that an application specifies that it wants to create a Heartbeat and it specifies (i) the maximum threshold time after which an action is to be automatically performed if a Pulse is not received and (ii) the action that is to be performed (cancel all orders, suspend all orders or suspend the Punter). The application then sends Pulses (via the Pulse API) at least as frequently as the threshold specified. If a period of time greater than the threshold passes without the system having received a Pulse then the system automatically takes the action concerned. This action will only be performed once for each threshold period exceeded. For example, if the threshold value is 6000 and a period of 20000 milli-seconds occurs between Pulses being received. The appropriate action will be taken by the system 6000 milli-seconds after the Pulse was received. No further action will be taken until a subsequent Pulse API call is received, after which the system will again take the appropriate action if a Pulse API is not received the threshold time.

Heartbeat registrations are not persisted by the system. In the unlikely event that a system component fails it discards all heartbeat registrations when re-started, and all applications must reregister their Heartbeats. The application is notified of this situation via the RC462 PunterNotRegisteredForHeartbeat return code from the Pulse API. This could lead to exposure if both connectivity is lost and the system component is restarted at exactly the same time, but this is an extremely remote possibility.

Note that this mechanism acts at the Punter level. Only one registration can be active for a Punter at one time, and if a pulse is not received within that value the action specified will be performed. Although only one Heartbeat registration can be active at any time Pulse APIs can be issued from any source. Care must be taken if two applications are operating on the same Punter. At least two situations could arise:

1. If connectivity from the application that is issuing the Pulse APIs is lost then the action automatically performed will affect orders issued from all other applications (or issued manually through the

### Page 22 of 47

<span id="page-22-2"></span><span id="page-22-1"></span><span id="page-22-0"></span>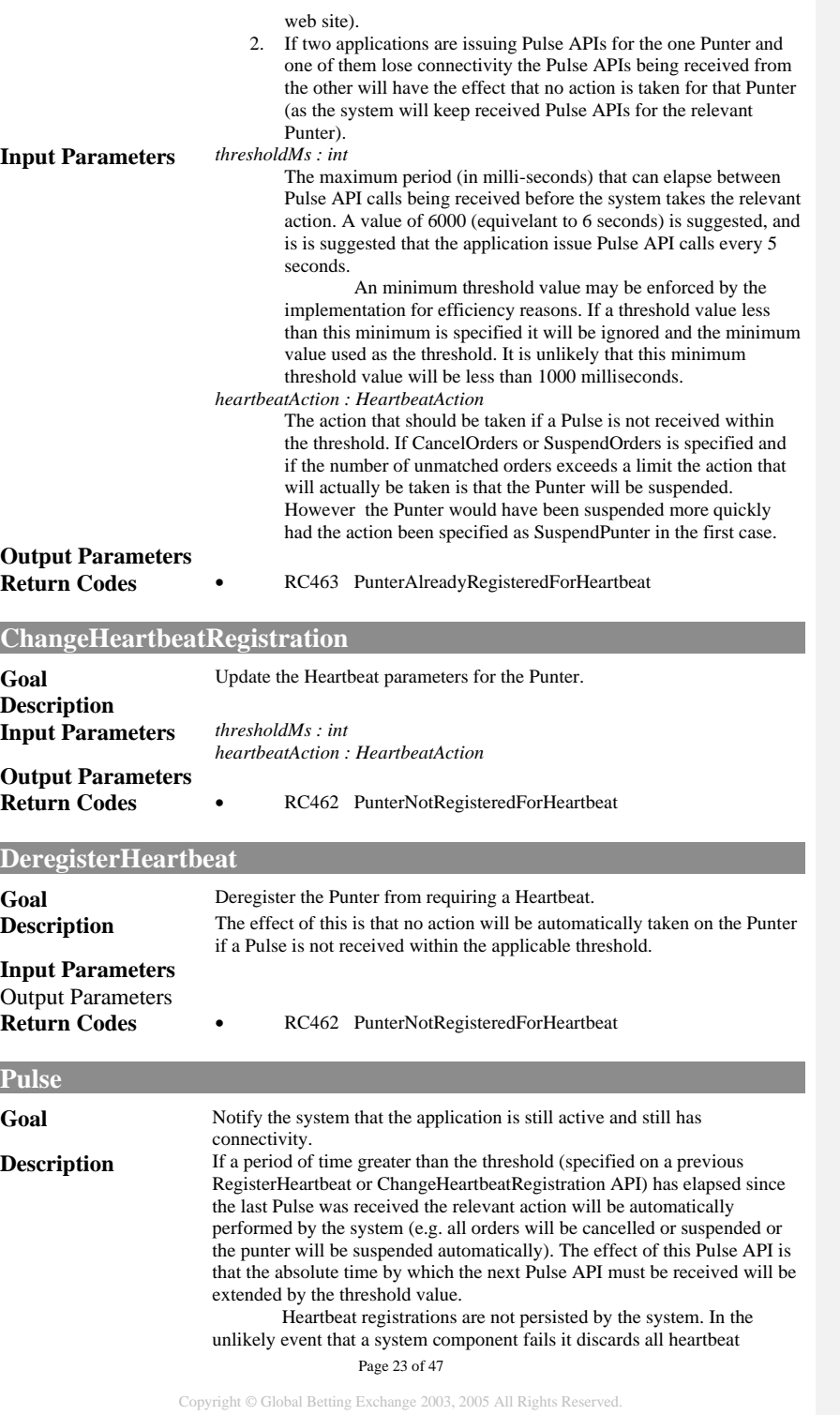

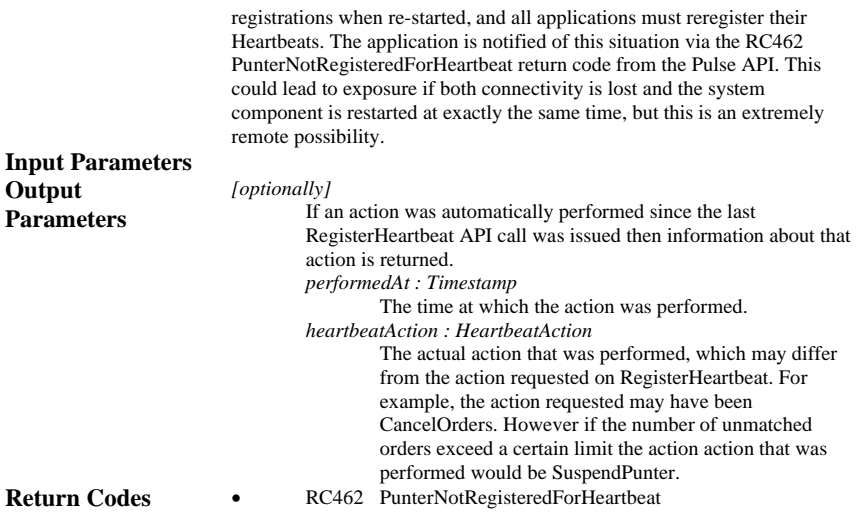

Page 24 of 47

# <span id="page-24-0"></span>**ReadOnly**

This group of interfaces deals with all aspects of read-only interaction with the API. As a rule the ReadOnly interface contain all methods that are not specific to the user's account i.e. getting Events, Markets, Selections and Prices etc.

<span id="page-24-2"></span><span id="page-24-1"></span>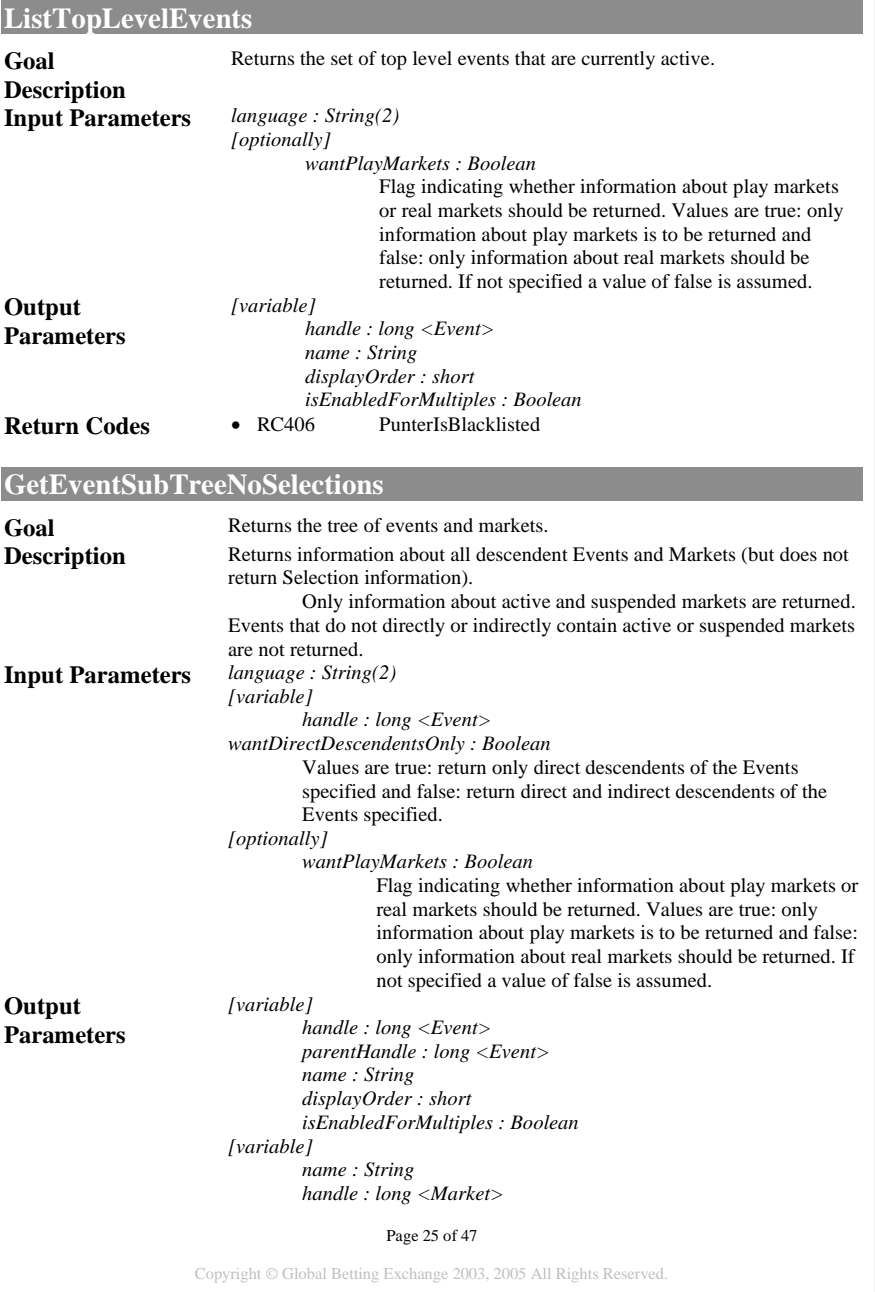

<span id="page-25-0"></span>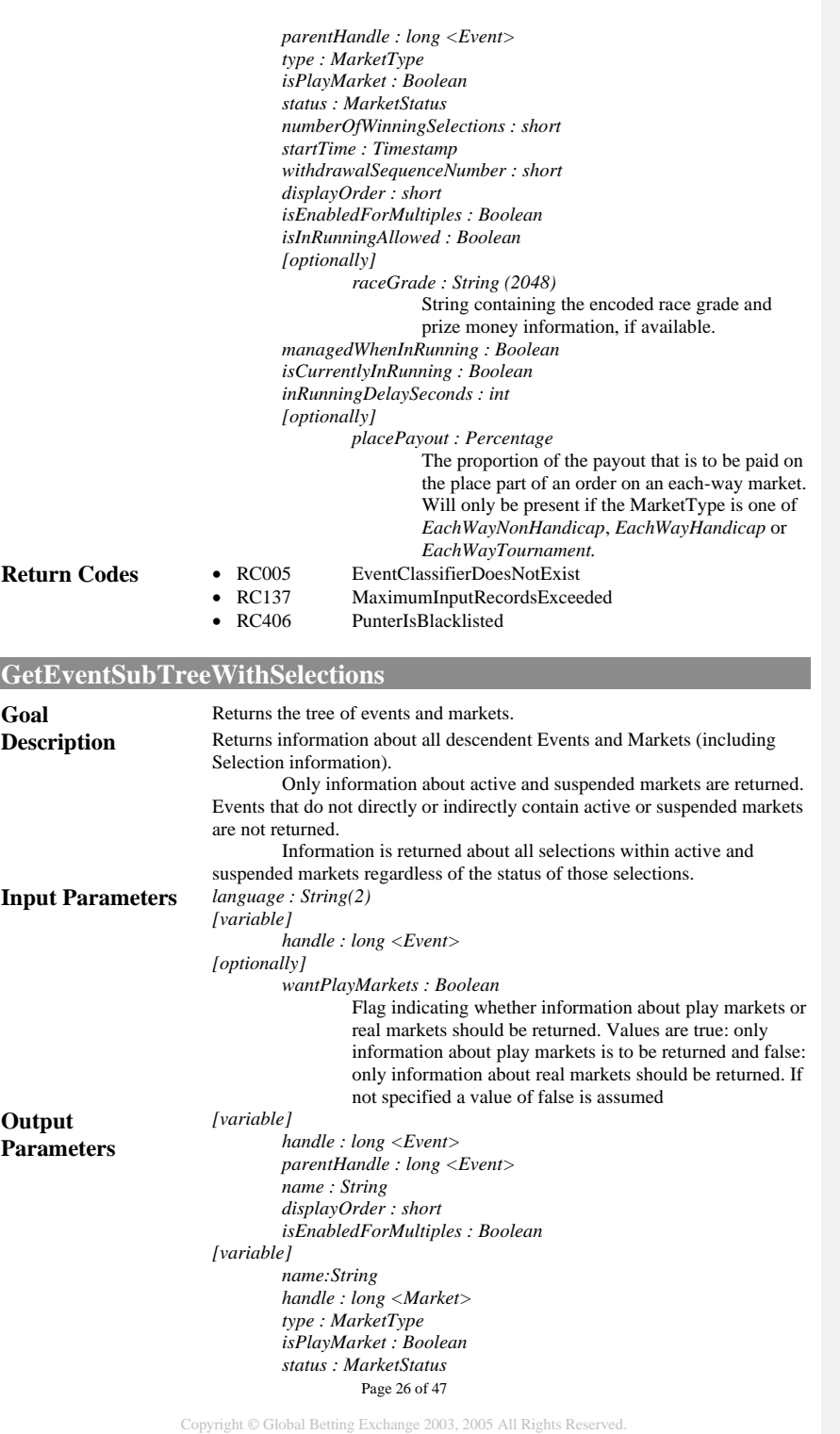

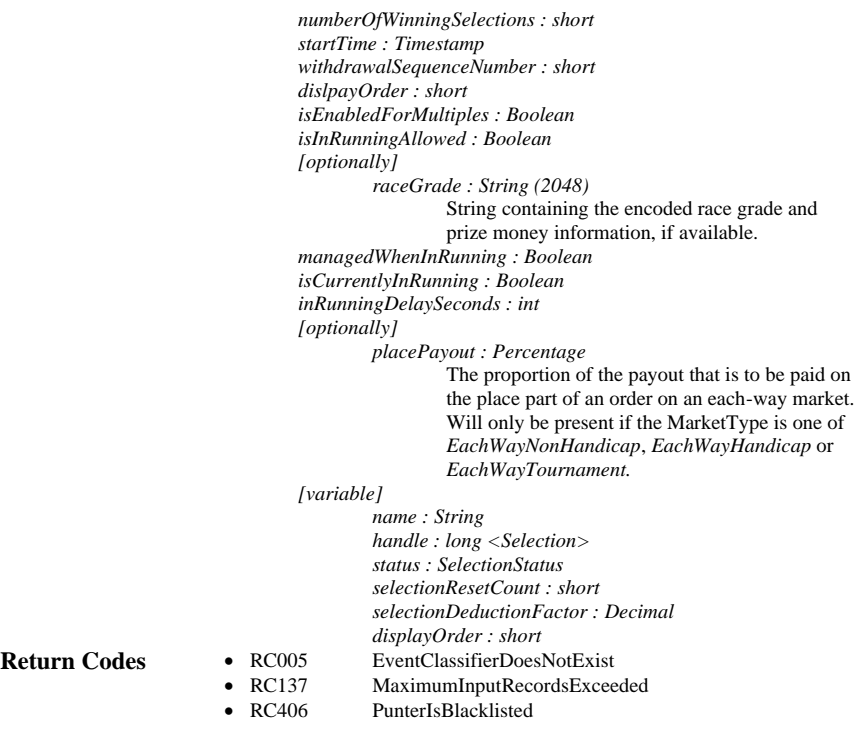

# <span id="page-26-0"></span>**GetMarketInformation**

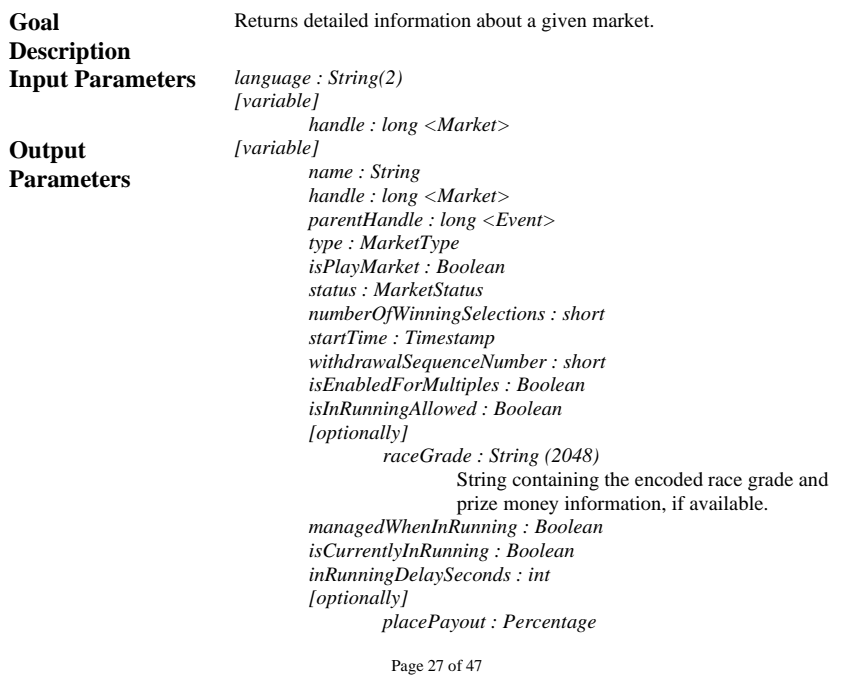

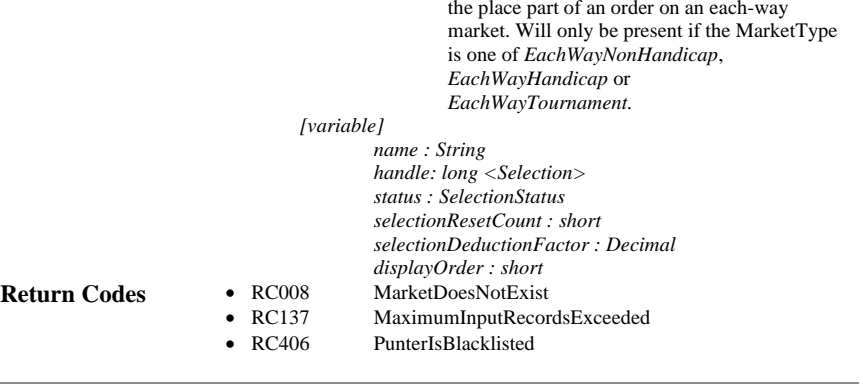

The proportion of the payout that is to be paid on

# <span id="page-27-0"></span>**ListSelectionsChangedSince**

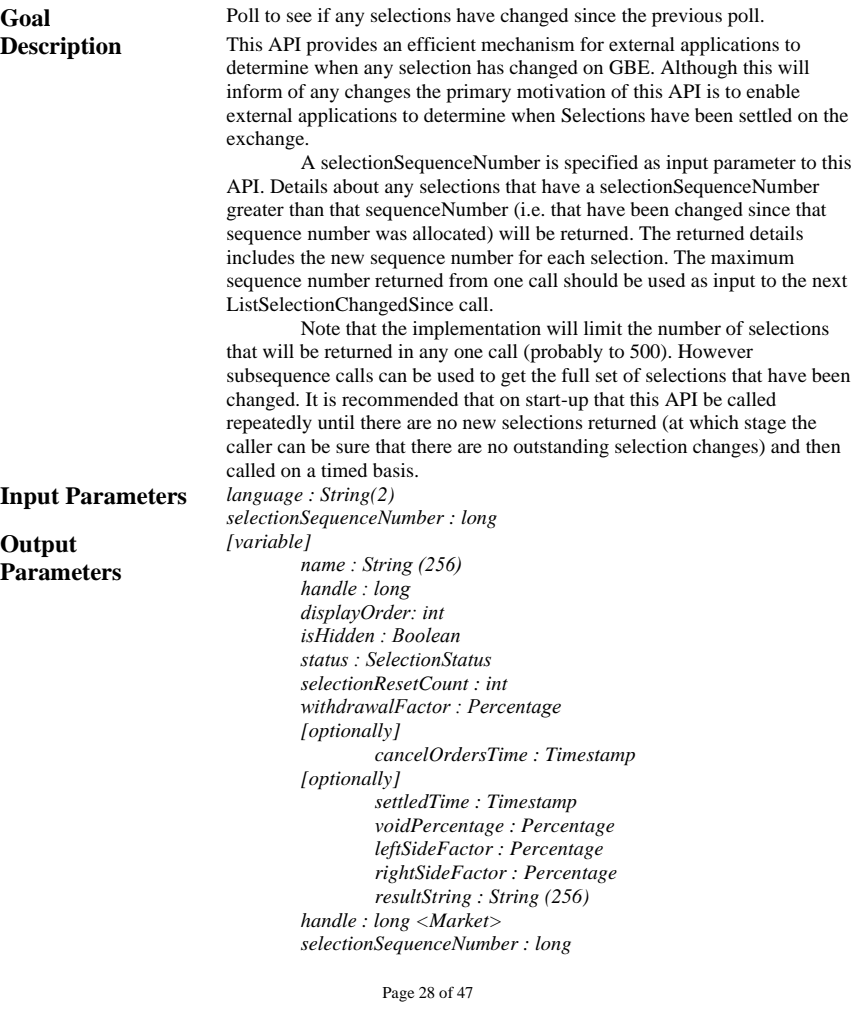

# **Return Codes** •

<span id="page-28-1"></span><span id="page-28-0"></span>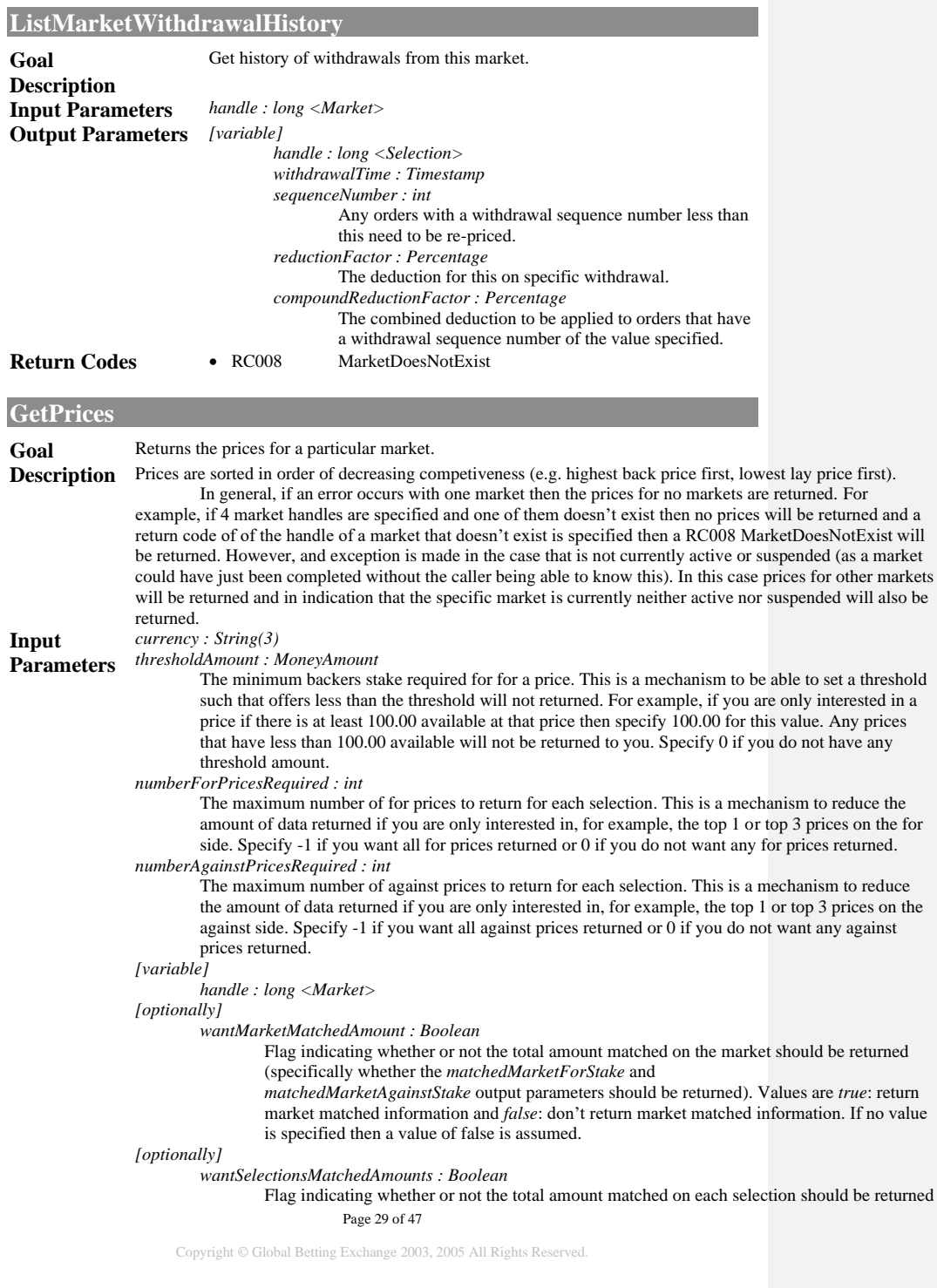

(specifically whether the *matchedSelectionForStake* and

*matchedSelectionAgainstStake* output parameters should be returned). Values are *true*: return selection matched information and *false*: don't return selection matched information. If no value is specified then a value of false is assumed.

*[optionally]*

*wantSelectionMatchedDetails : Boolean*

Flag indicating whether or not details about the last match occurring on each selection should be returned (specifically whether the *lastMatchedOccurredAt*, *lastMatchedPrice*, *lastMatchedForSideAmount* and *lastMatchWasFor* output parameters should be returned). Values are *true*: return details about the last match occurring on each selection *false*: don't return those details. If no value is specified then a value of false is assumed.

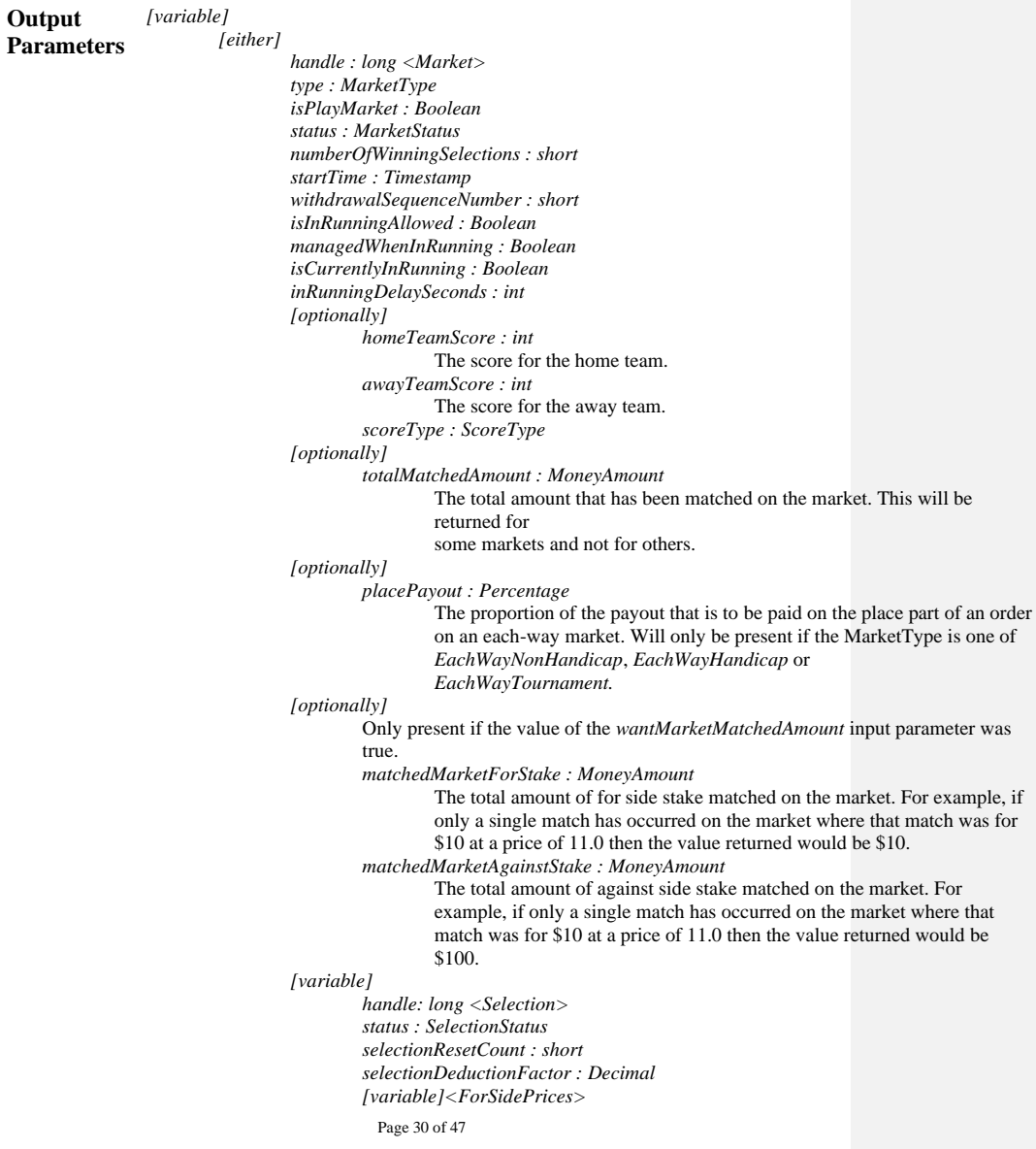

*price : Price*

#### *stake : MoneyAmount*

#### *[variable]<AgainstSidePrices>*

*price : Price stake : MoneyAmount*

*[optionally]*

Only present if the value of the *wantSelectionsMatchedAmounts* input parameter was true.

*matchedSelectionForStake : MoneyAmount* 

The total amount of for side stake matched on the selection. For example, if only a single match has occurred on the selection where that match was for \$10 at a price of 11.0 then the value returned would be \$10.

*matchedSelectionAgainstStake : MoneyAmount* 

The total amount of against side stake matched on the selection. For example, if only a single match has occurred on the selection where that match was for \$10 at a price of 11.0 then the value returned would be \$100.

*selectionOpenInterest : MoneyAmount*

The current open interest in this Selection independently of all other Selections in this Market. This is the sum of the absolute value of the open selection interest of each punter who has matched orders on this Selection. The open selection interest for each punter is the difference between what the punter would win or lose on orders on this Selection if the Selection wins and if the Selection loses.

For example, consider the case where there are only two punters with matched orders on the Selection. If the Selection wins punter A will have a profit of \$10 and punter B will have a loss of \$10 while if the Selection loses punter A will have a loss of \$5 and punter B will have a profit of \$5. This value would be \$30 (the difference between what punter A would have depending on whether the selection wins or loses is \$15 and similarly for punter B).

*[optionally]*

These will only be present for markets that have a value of 1 for *numberOfWinningSelections. marketWinnings : MoneyAmount*

The current market winnings that would arise on this Selection taking into consideration the orders all punters have on other Selections in the Market. This is the sum of the absolute value of the market winnings for each punter who has orders matched in the Market (including those punters who do not actually have any orders matched on this Selection). The market winnings is the amount of money a punter would win or lose on all orders the punter has in the Market depending on whether the Selection wins or loses.

For example, consider a punter who has a single back order for \$10 at 11.0 on Selection 1 and a single lay order for \$20 at 3.0 on Selection 5. That punter's *selectionOpenInterest* on Selection 1 would be \$110, his *marketOpenInterest* on Selection 1 would be \$120 on Selection 1, -\$50 on Selection 5 and \$10 on all other selections.

*marketPositiveWinnings : MoneyAmount*

The sum of the positive market winnings that punters would have if this Selection wins.

## *[optionally]*

Only present if (i) the value of the *wantSelectionMatchedDetails* input

## Page 31 of 47

<span id="page-31-0"></span>Page 32 of 47 Copyright © Global Betting Exchange 2003, 2005 All Rights Reserved. parameter was true and (ii) at least one match has occurred on this selection. *lastMatchedOccurredAt : Timestamp* The time at which the last match occurred on this selection. *lastMatchedPrice : Price* The price at which the last matched occurred on this selection. *lastMatchedForSideAmount : MoneyAmount* The for side stake of the last match that occurred on this selection. *lastMatchedAgainstSideAmount : MoneyAmount* The for side stake of the last match that occurred on this selection. *matchedForSideAmountAtSamePrice : MoneyAmount* The total amount of for side stake that was matched at the same contiguous price as the last match that occurred on this Selection. For example, if \$10 was matched at 1.98, then \$8 at 2.0, then \$5 at 1.98 and then \$20 at 1.98 this value of this would be \$25. *matchedAgainstSideAmountAtSamePrice : MoneyAmount* The total amount of against side stake that was matched at the same contiguous price as the last match that occurred on this Selection. *firstMatchAtSamePriceOccurredAt : Timestamp* The time (UTC) at which the first match occurred at the same contiguous price as the last match that occurred on this Selection – in other words the time since which all matching on the Selection has occurred at the same price. *numberOrders : int* The number of orders that have been matched on this Selection. *numberPunters : int* The number of punters who have had orders matched on this Selection. *[or] returnCode : int* The only return code that is individually returned is RC016 MarketNeitherSuspendedNorActive. **Return Codes** • RC008 MarketDoesNotExist • RC016 MarketNeitherSuspendedNorActive • RC137 MaximumInputRecordsExceeded • RC406 PunterIsBlacklisted **GetOddsLadder** Goal Obtain the current odds ladder. **Description** It is recommended that clients dynamically obtain the odds ladder (as opposed to hard-coding it) as the odds ladder may periodically change, which could cause clients that have hard-coded the odds ladder to stop working correctly. The odds ladder returned identifies the only prices at which orders should be placed. It does not necessarily mean that prices returned (from GetPrices) will only contain those prices (it is possible that for short periods after a change in the odds ladder additional prices may be returned). **Input Parameters** *priceFormat : PriceFormat* **Output Parameters** *price : Price* The precise (to 12 places of decimal) price concerned. *representation : String*  The way in which the price concerned should be displayed in the PriceFormat concerned. Consider the price of 3.00. The representation in Decimal would be '3', in Fractional it would be '2/1' and in American it would be '200'.

# <span id="page-32-0"></span>**GetSPEnabledMarketsInformation**

 $\overline{\phantom{a}}$ 

<span id="page-32-2"></span><span id="page-32-1"></span> $\overline{\phantom{a}}$ 

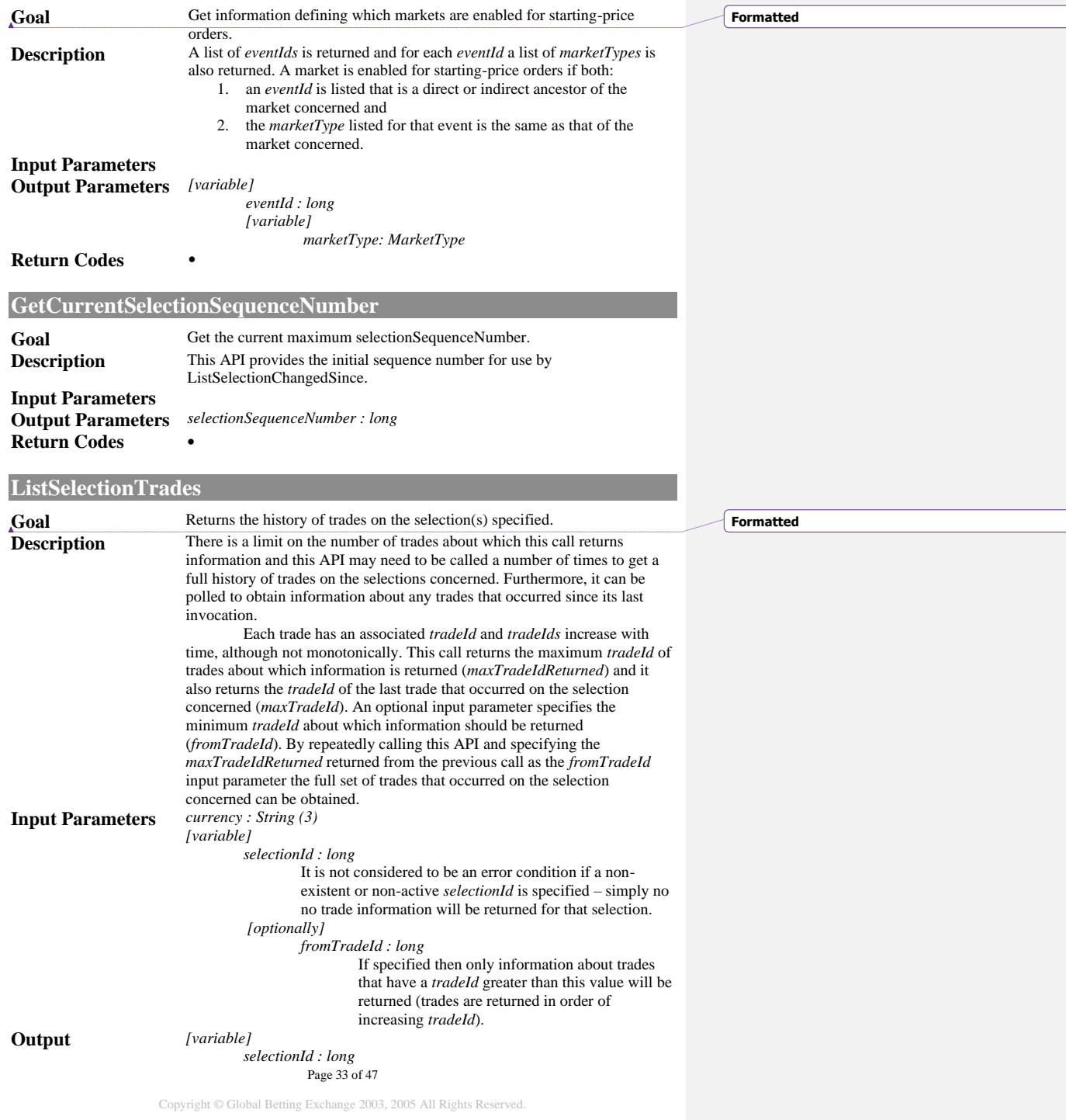

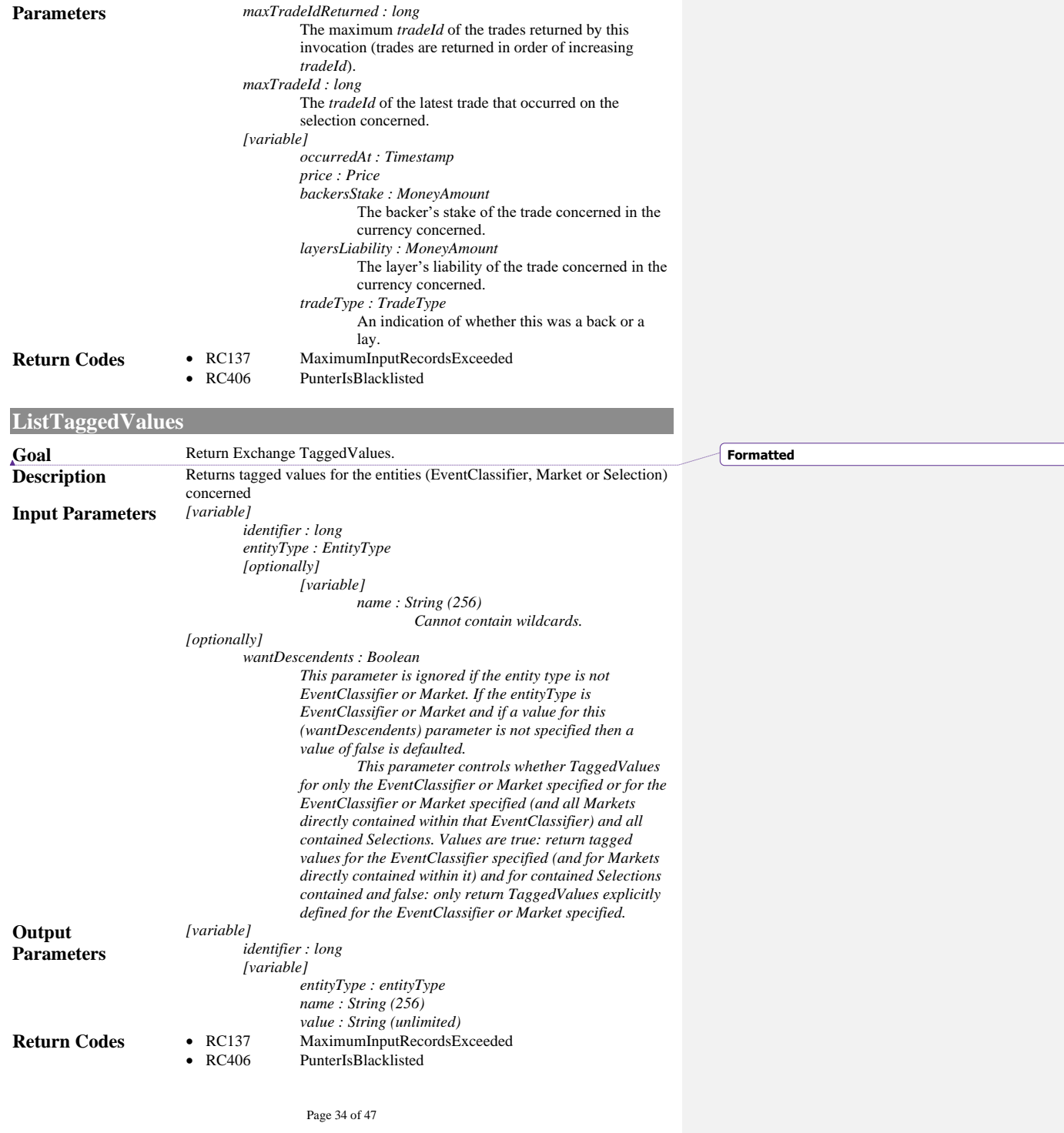

<span id="page-33-0"></span> $\begin{array}{c} \hline \end{array}$ 

Page 35 of 47

# <span id="page-35-0"></span>**Data Dictionary (enumerations)**

 $\overline{1}$ 

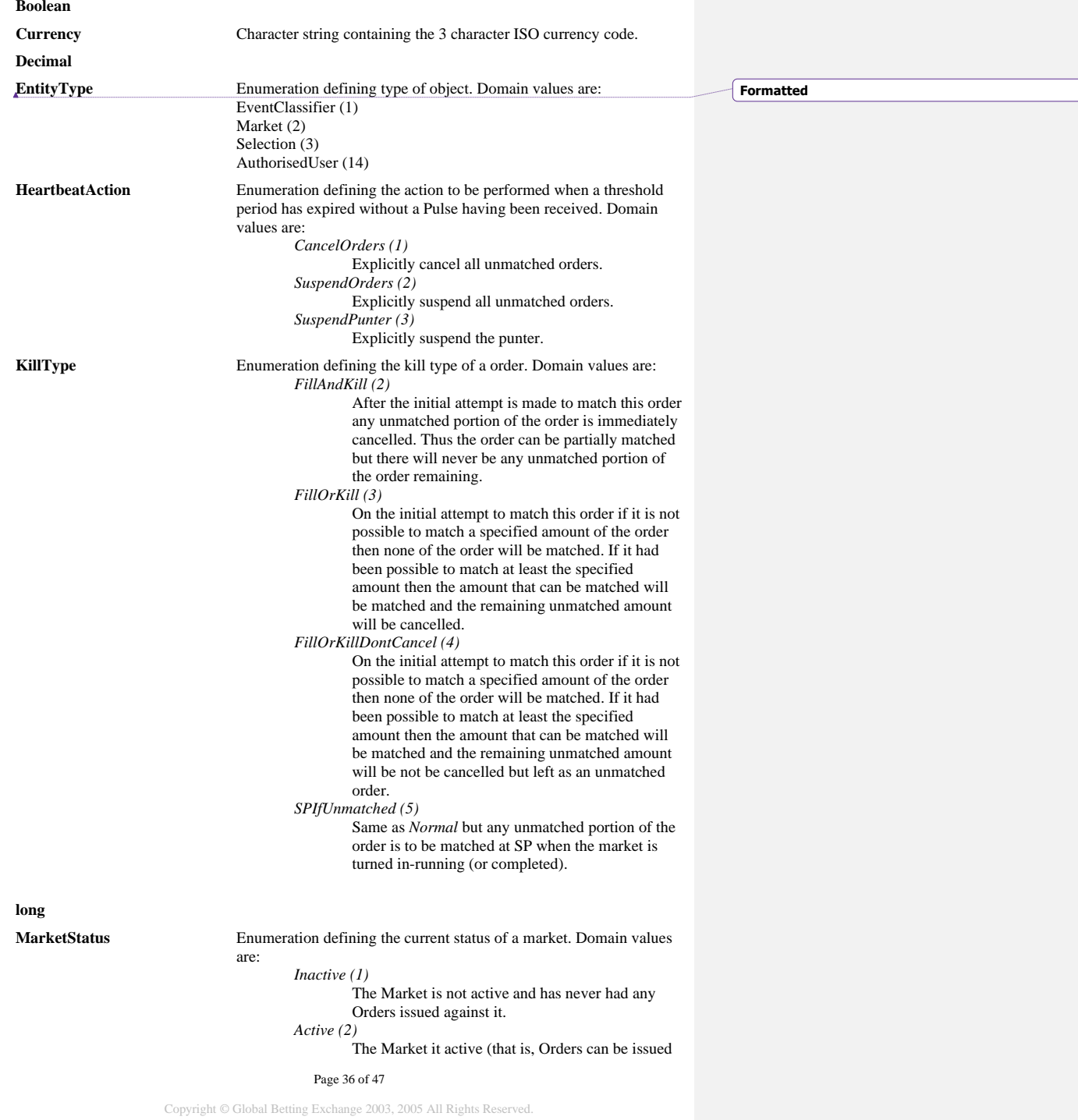

#### against it).

*Suspended (3)*

The Market is not currently active but it has not yet been completed.

*Completed (4)*

The Market is completed. No further Orders can be issued against the Market but the result of the Market is either not yet known or has not yet been entered.

#### *Settled (6)*

The Market has been fully settled.

*Voided (7)*

The Market has been voided. All matched Orders in this Market have also been voided.

### Page 37 of 47

Page 38 of 47 **MarketType** Enumeration defining the type of a market. Domain values include: *Win (1) Place (2) MatchOdds (3) OverUnder (4) AsianHandicap (10) TwoBall (11) ThreeBall (12) Unspecified (13) MatchMarket (14) SetMarket (15) Moneyline (16) Total (17) Handicap (18) EachWayNonHandicap (19) EachWayHandicap (20) EachWayTournament (21) RunningBall (22) MatchBetting (23) MatchBettingInclDraw (24) CorrectScore (25) HalfTimeFullTime (26) TotalGoals (27) GoalsScored (28) Corners (29) OddsOrEvens (30) HalfTimeResult (31) HalfTimeScore (32) MatchOddsExtraTime (33) CorrectScoreExtraTime (34) OverUnderExtraTime (35) ToQualify (36) DrawNoBet (37) HalftimeAsianHcp (39) HalftimeOverUnder (40) NextGoal (41) FirstGoalscorer (42) LastGoalscorer (43) PlayerToScore (44) FirstHalfHandicap (45) FirstHalfTotal (46) SetBetting (47) GroupBetting (48) MatchplaySingle (49) MatchplayFourball (50) MatchplayFoursome (51) TiedMatch (52) TopBatsman (53) InningsRuns (54) TotalTries (55) TotalPoints (56) FrameBetting (57) ToScoreFirst (58) ToScoreLast (59) FirstScoringPlay (60) LastScoringPlay (61) HighestScoringQtr (62) RunLine (63) RoundBetting (64) LineBetting (65)*

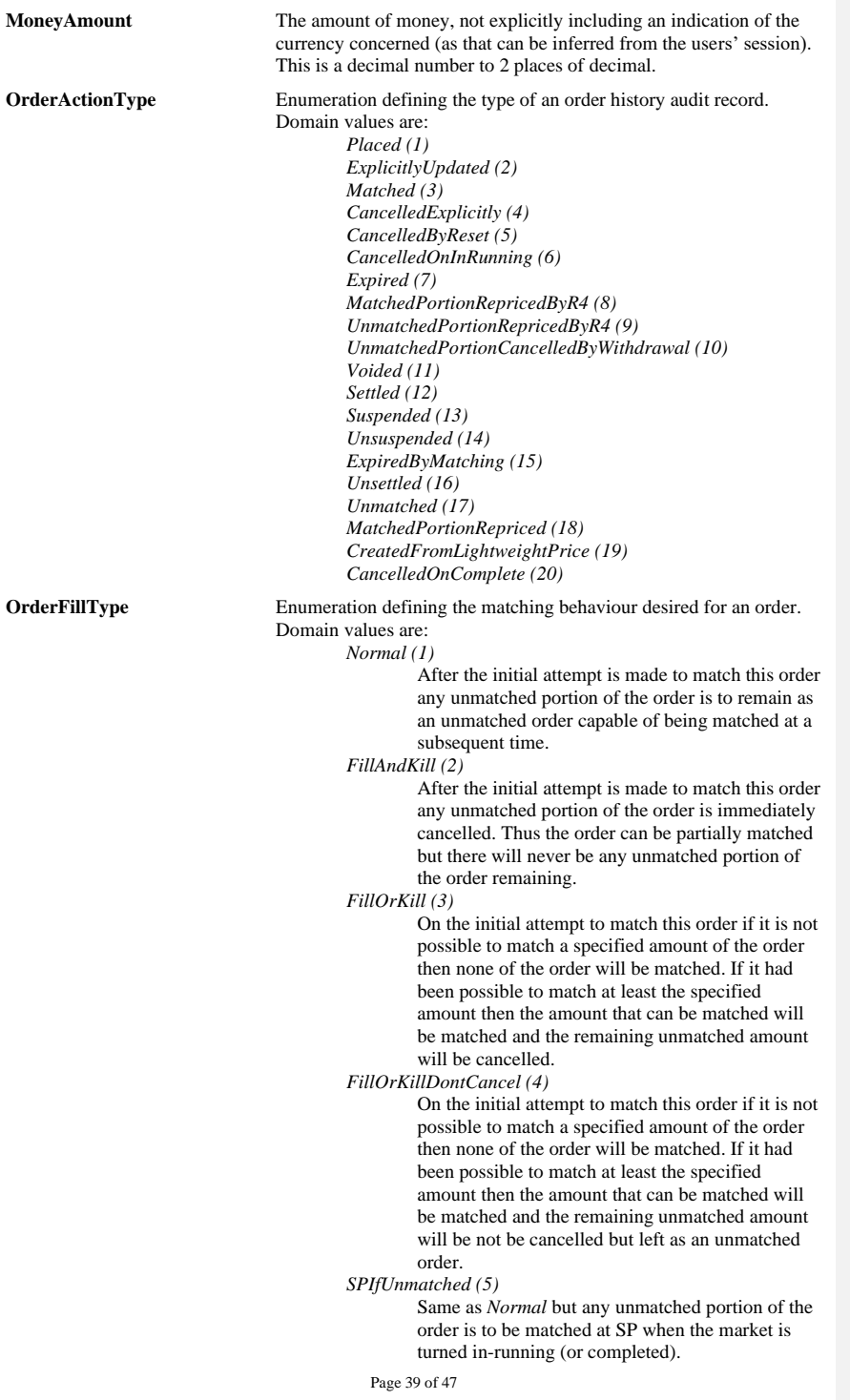

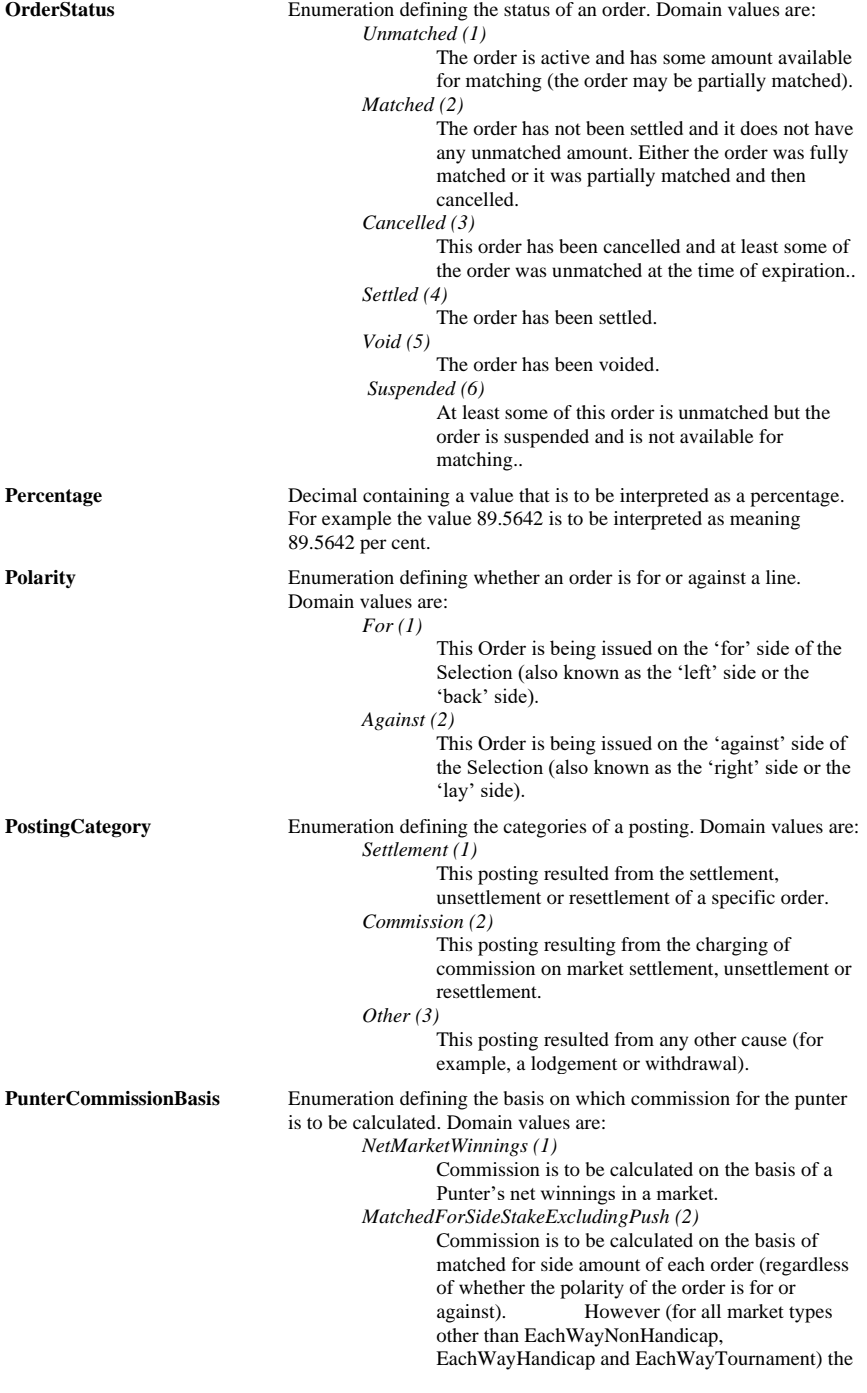

Page 40 of 47

amount of commission charged is to be reduced by the voidPercentage specified at settlement. For example if the void percentage was 100% (push) no commission should be charged, whereas if the voidPercentage is 50% the amount of commission charged should be halved. voidPercentage should be ignored for the each-way market types.

*MatchedForSideStakeIncludingPush (3)* Commission is to be calculated on the basis of matched for side amount of each order (regardless of whether the polarity of the order is for or against). Commission is to be charged if the net settlement figure is zero, unless the market or selection is voided.

*MatchedAgainstSideStakeExclusingPush (4)* Commission is to be calculated on the basis of matched against side amount of each order (regardless of whether the polarity of the order is for or against). However (for all market types other than EachWayNonHandicap, EachWayHandicap and EachWayTournament) the amount of commission charged is to be reduced by the voidPercentage specified at settlement. For example if the void percentage was 100% (push) no commission should be charged, whereas if the voidPercentage is 50% the amount of commission charged should be halved. voidPercentage should be ignored for the each-way market types.

*MatchedAgainstSideStakeIncludingPush (5)* Commission is to be calculated on the basis of matched against side amount of each order (regardless of whether the polarity of the order is for or against). Commission is to be charged if the net settlement figure is zero, unless the market or selection is voided.

*MatchedRiskedStakeExcludingPush (6)* Commission is to be calculated on the basis of matched amount risked on each order. That is, if the polarity of an order is 'For' the relevant stake is the matched for side stake and if the polarity is 'Against' the relevant stake is the matched against side stake. However (for all market types other than EachWayNonHandicap, EachWayHandicap and EachWayTournament) the amount of commission charged is to be reduced by the voidPercentage specified at settlement. For example if the void percentage was 100% (push) no commission should be charged, whereas if the voidPercentage is 50% the amount of commission charged should be halved. voidPercentage should be ignored for the each-way market types.

*MatchedRiskedStakeIncludingPush (7)* Commission is to be calculated on the basis of matched amount risked on each order. That is, if the polarity of an order is 'For' the relevant stake is the matched for side stake and if the polarity is 'Against' the relevant stake is the matched against side stake. Commission is to be charged if the net settlement figure is zero, unless the market or selection is voided

# Page 41 of 47

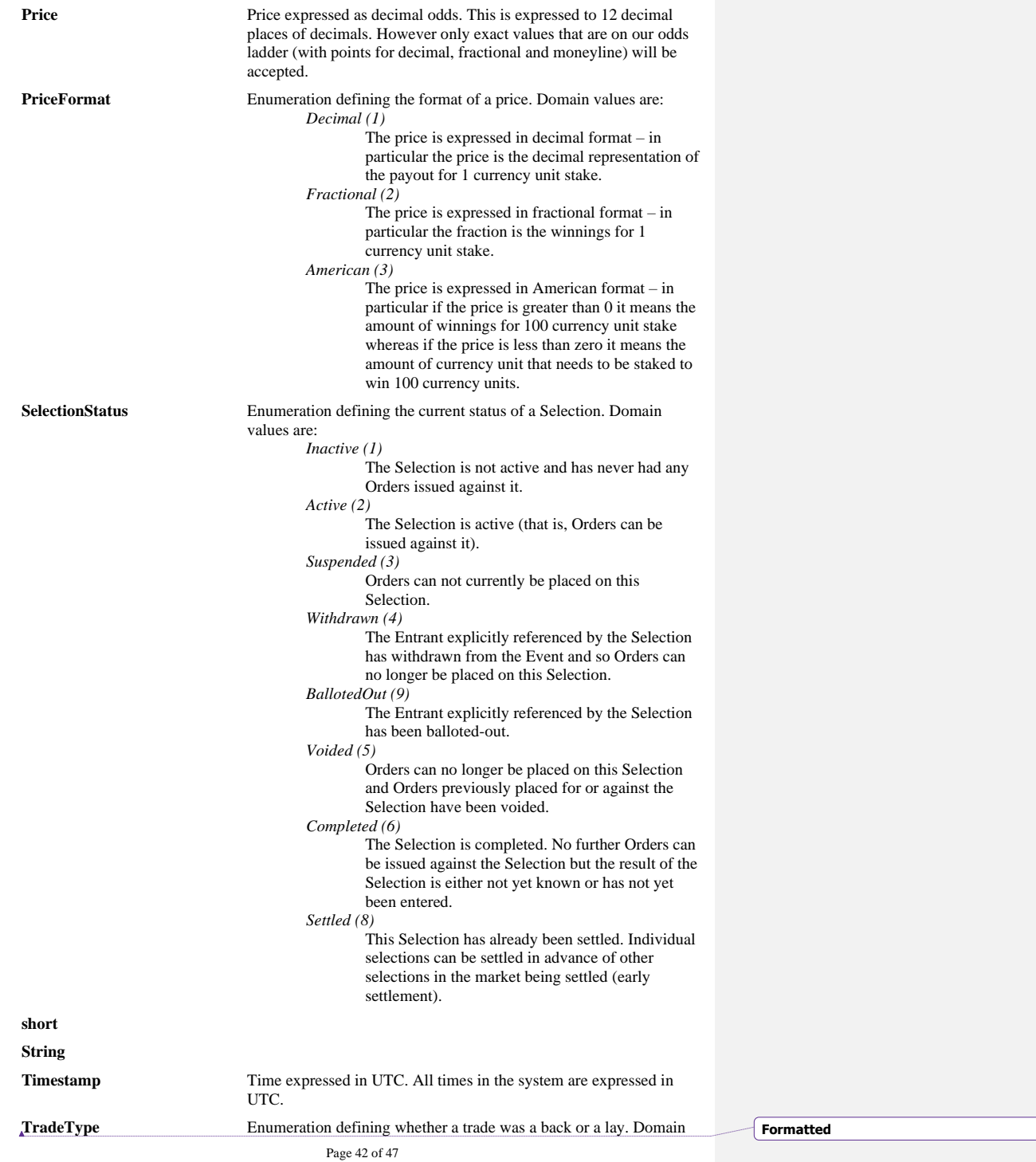

 $\begin{array}{c} \hline \end{array}$ 

values are: *Back (1)* The backer took a lay price that was available. *Lay (2)* 

The layer took a back price that was available.

**WithdrawRepriceOption** Enumeration defining the action to take on a specific Order if a withdrawal occurs on the Market that could cause a Rule-4 deduction factor to be applied to the Order (this option only controls what happens to the unmatched parts of Orders, those parts that have already been matched will have the rule-4 deduction applied regardless of the value of this option). Domain values are: *Reprice (1)*

Reprice the unmatched parts of the Order. It is anticipated that this would be the usual option specified by Layers.

*Cancel (2)*

Cancel the unmatched parts of the Order. *DontReprice (3)*

Do not reprice the unmatched parts of the Order.

# Page 43 of 47

# <span id="page-43-0"></span>**Return Codes**

#### **RC000 Success**

The API call was processed successfully

#### **RC001 ResourceError**

The API call was not processed successfully because of some critical resource constraint. This error was not caused by invalid or incorrect parameters specified on the API call, but rather as a result of a serious resource constraint within the exchange. Examples of serious resource constraint include insufficient memory, disk space and operating system resources.

### **RC002 SystemError**

The API call was not processed successfully because of some serious technical error within the system. This error was not caused by invalid or incorrect parameters specified on the API call, but rather as a result of a serious technical configuration error within the system itself.

#### **RC005 EventClassifierDoesNotExist**

An Event Classifier with the handle specified does not exist. Specify the handle of an existing Event Classifier and retry.

#### **RC008 MarketDoesNotExist**

A Market with the handle specified does not exist. Specify the handle of an existing Market and retry.

#### **RC011 SelectionDoesNotExist**

A Selection with the handle specified does not exist. Specify the handle of an existing Selection and retry.

# **RC015 MarketNotActive**

The action requested cannot be performed because the Market specified is not active. Activate the Market and retry.

### **RC016 MarketNeitherSuspendedNorActive**

The action requested cannot be performed because the Market specified is neither suspended nor active. Either suspend or activate the Market and retry.

#### **RC017 SelectionNotActive**

The action requested cannot be performed because the Selection specified is not active. Activate the Selection and retry.

#### **RC019 InsufficientVirtualPunterFunds**

The Order specified could not be placed because the increase in the amount of the Virtual Punter's funds that would need to be frozen as a result of that Order is greater than the value specified for 'maxVirtualReservationIncrease'.

#### **RC021 OrderDoesNotExist**

An Order with the handle specified does not exist. Specify the handle of an existing Order and retry.

#### **RC022 NoUnmatchedAmount**

The Order specified could not be placed, cancelled or changed because the amount requested is negative or the entire stake of the Order has already been matched.

#### **RC114 ResetHasOccurred**

The order was not placed because the expectedSelectionResetCount specified on the Order does not match the current selectionResetCount for the Selection.

#### **RC127 OrderAlreadySuspended**

The Order specified is already suspended.

#### Page 44 of 47

#### **RC128 TradingCurrentlySuspended**

The Order could not be processed because all trading is currently suspended on the Exchange.

#### **RC131 InvalidOdds**

The odds specified are not valid. There are a number of reasons why the odds specified are not considered valid including (1) the value specified is less than or equal to 1.0,  $(2)$  the odds specified is not one of the odds values on the odds ladder (which is a combination of normal decimal, fractional and moneyline odds) and (3) the odds and stake specified mean that it is would not be possible to match the order.

An example of this third case is if on a against order you specify an amount of 0.01 and a price of 1.2. The amount of layers liability involved in this case would be 0.002 which would round to zero and therefore be an invalid match.

#### **RC136 WithdrawalSequenceNumberIsInvalid**

The Order was not placed because the withdrawal sequence number specified is greater than the current withdrawal sequence number for the market.

#### **RC137 MaximumInputRecordsExceeded**

APIs that accept a variable number of iunput parameters have a limit on the number of parameters that can be specified, for implementation and denial of service reasons. The limit depends on the API concerned. That limit was exceeded in this case.

### **RC208 PunterSuspended**

The requested action can not be performed because the Punter concerned is currently suspended.

#### **RC240 PunterProhibitedFromPlacingOrders**

- The Order was not placed / changed or cancelled because the Punter is either:
	- 1. explicitly prohibited from placing Orders (and that includes changing or cancelling Orders) or
	- 2. is explicitly prohibited from placing Order in advance of his identity being established and his identity has not yet been established.

#### **RC241 InsufficientPunterFunds**

The Order was not placed or changed because the Punter does not have sufficient unfrozen funds to cover the increase in maximum downside that would result for the Order being placed or changed.

#### **RC271 OrderAPIInProgress**

This API was not executed because another order API is currently in progress for this Punter. A Punter can not issue more than one order API (PlaceSimgleOrder, PlaceGroupOrder or ChangeOrder) at the same time.

# **RC274 PunterOrderMismatch**

The API could not complete because one or more of the Orders specified were not issued by the Punter specified or there is a mis-match between the Punter implied and the object specified.

#### **RC281 MarketNotEnabledForMultiples**

The market of one or more selections specified does not support multiple bets.

#### **RC285 MultipleLayerParameterAlreadyExists**

A MultiplePriceMultipler for the MultipleLayer specified with the numberOfSelections specified already exists.

### **RC288 LevelsRequestedExceedsMaximum**

The number of levels of combination requested exceeds the system defined maximum. Specify a smaller value for number of levels and re-try.

#### Page 45 of 47

#### **RC289 NoMultipleOfferAvailable**

The requested multiple bet was not matched because there was no multiple offers available on the requested selection at the price requested.

#### **RC293 InRunningDelayInEffect**

An attempt was made to (i) change an order that is currently subject to an in-running delay or (ii) place a multiple order or to get a multiple quotation involving a selection that is currently in-running.

### **RC295 MultipleSelectionsUnderSameEvent**

An attempt was made to place a multiple bet that contained two or more Selections belonging to markets under the same event classifier. A multiple bet can not contain more thn one selection in the same event.

### **RC296 MultipleSelectionsWithSameName**

An attempt was made to place a multiple bet that contained two or more selections with exactly the same name. In general, a multiple bet is not allowed to contain two selections with the same name (although selections in markets of type MacthOdds or OverUnder are ignored for this condition).

#### **RC299 DuplicateOrderSpecified**

The same order was specified more than once in the same API call. Ensure that an order is only specified once in the API call and re-try.

#### **RC301 OrderNotSuspended**

The order specified is not currently suspended.

#### **RC302 PunterIsSuspendedFromTrading**

The requested operation could not be completed because the Punter concerned is currently suspended from trading.

#### **RC303 PunterHasActiveOrders**

An attempt was made to unsuspend Punter from trading. A Punter can only be unsuspended if the Punter currently has no active orders. However the Punter concerned currently does have active orders.

### **RC304 PunterNotSuspendedFromTrading**

The requested operation could not be completed because the Punter concerned is not currently suspended from trading.

#### **RC305 ExpiryTimeInThePast**

The requested operation could not be performed because the expiry time specified is in the past. Retry the operation either specifing an expiry time in the future or not specifying an expiry time at all.

#### **RC306 NoChangeSpecified**

The requested operation (change order) could not be performed because the price specified is the current price of the order concerned.

#### **RC307 SoapHeaderNotSupplied**

The SOAP header was not specified. All External API calls must include a SOAP header.

#### **RC308 IncorrectVersionNumber**

An incorrect version number specified in API header.

**RC309 NoUsernameSpecified** You must specify your username in the API header.

# **RC310 InvalidParameters**

#### Page 46 of 47

Invalid parameters were passed to the web method (for example, user sends a null parameter when it's not optional).

### **RC311 NoPasswordSpecified**

You must specify your password in the API header.

#### **RC312 MultipleCombinationExclusionAlreadyExists**

There is currently an active MultipleCombinationExclusion with the set of Selections specified existing for the multiple layer specified.

### **RC313 MultipleCombinationExlcusionDoesNotExist**

There is not currently an active MultipleCombinationExclusion with the set of Selections specified for the multiple layer specified.

### **RC405 InvalidPassword**

The password specified is not a valid password. Specifically it does not conform to the rules defined for such passwords.

#### **RC406 PunterIsBlacklisted**

The operation requested was not executed because the Punter concerned is currently blacklisted from performing that action.

#### **RC425 PunterNotRegisteredAsMultipleLayer**

The requested action could not be performed because the Punter concerned has not been registered as a multiple layer.

#### **RC462 PunterAlreadyRegisteredForHeartbeat**

The operation could not complete because the Punter concerned is already registered for a Heartbeat.

#### **RC463 PunterNotRegisteredForHeartbeat**

The operation could not complete because the Punter concerened is not registered for a Heartbeat. In addition to the application not having registered a Heartberat this situation can also arise in the unlike event that a system component was reset, in which case the application must reregister the Heartbeat.

#### **RC473 ThresholdSpecifiedTooSmall**

The threshold value specified is less than the system defined minimum threshold value.

#### **RC477 UnmatchedOrderCouldResult**

The attempt to place an order was not successful because it could result in an unmatched order remaining on the system. The specific API call used can only be used for orders that can not result in a an unmatched order. For example, you can not specify a KillType of *FillOrKillDontCancel.*

#### **RC533 PunterNotAuthorisedForAPI**

The punter concerned is not authorised to use the external API.

#### **RC597 MarketIsForRealMoney**

The requested operation cannot be performed because the market concerned is not a play market but the currency specified is a play currency.

#### **RC598 MarketIsForPlayMoney**

The requested operation cannot be performed because the market concerned is a plat market but the currency specified is a real currency.

### **RC892 CannotChangeToSPIfUnmatched**

The requested operation could not be performed because the orderFillType of the order concerned is not Normal.

### Page 47 of 47